# Release Build 11.1 Test Plan

### Table of Contents

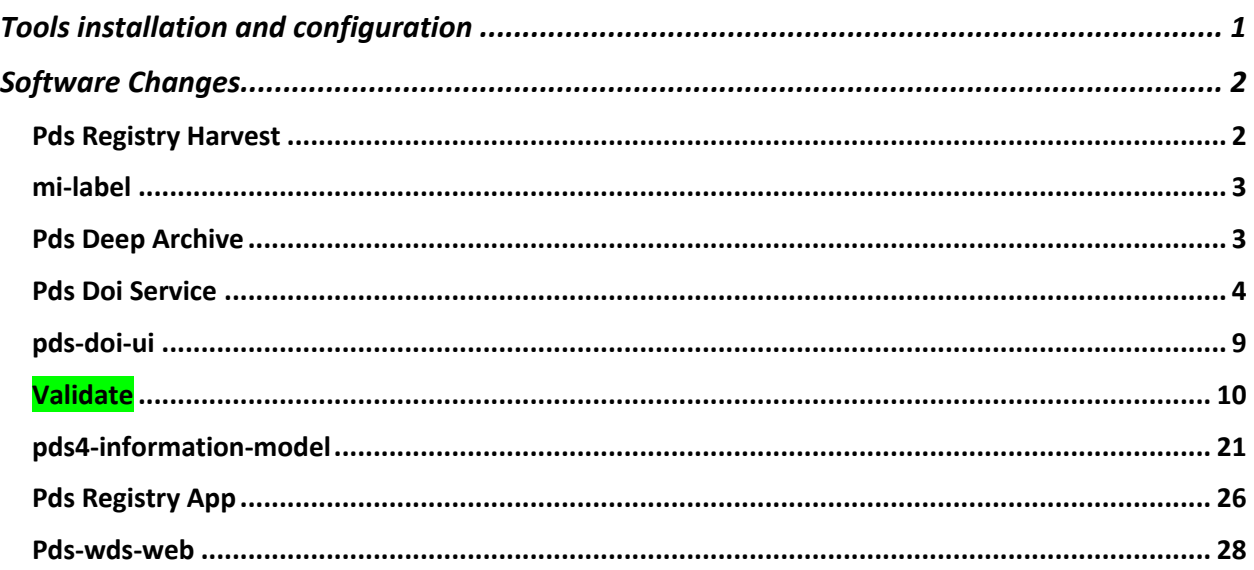

# Tools installation and configuration

Testing for Release Build 11.1 will be performed on Mac OS, Linux and Windows 10 Pro. Will PDS tools from previous build will be uninstall, a clean install will be performed following installation and configuration steps in each tool's installation page. General testing will be performed for each tool after installation.

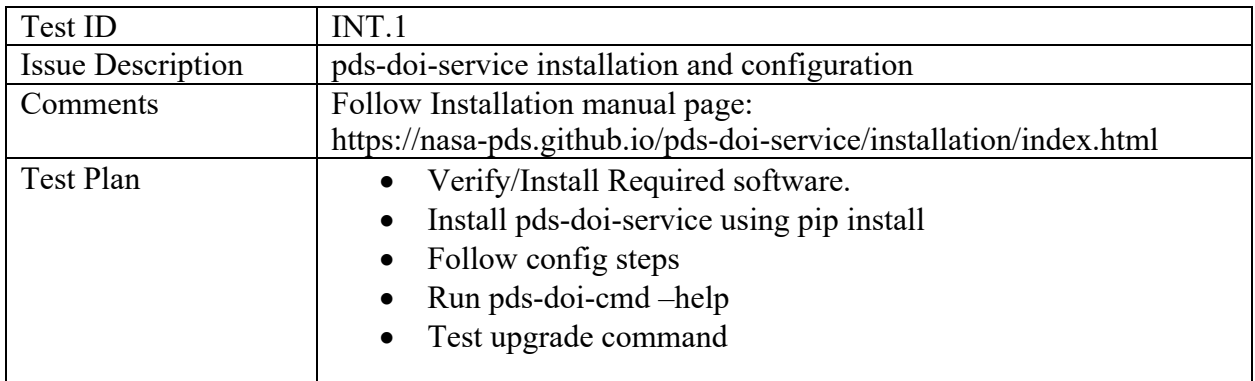

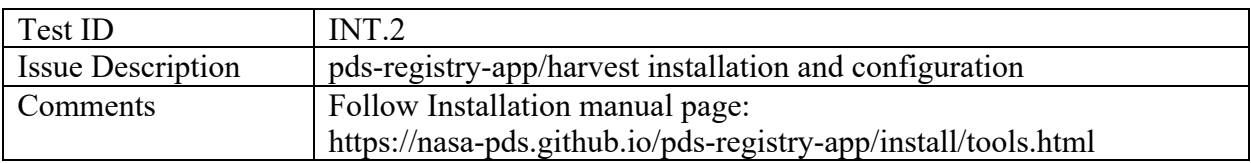

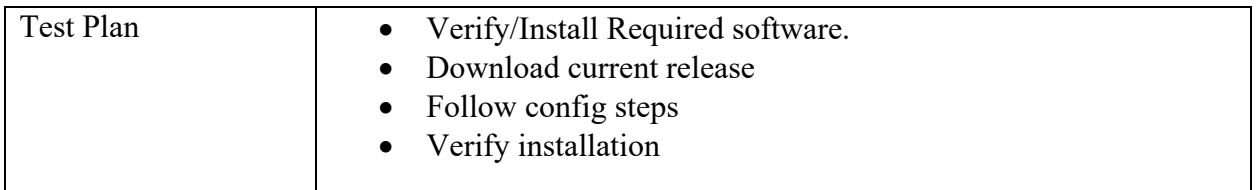

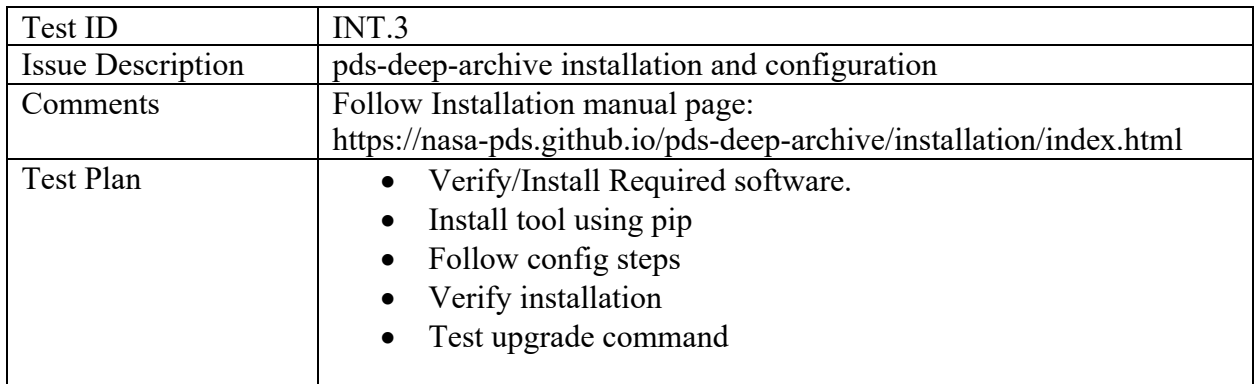

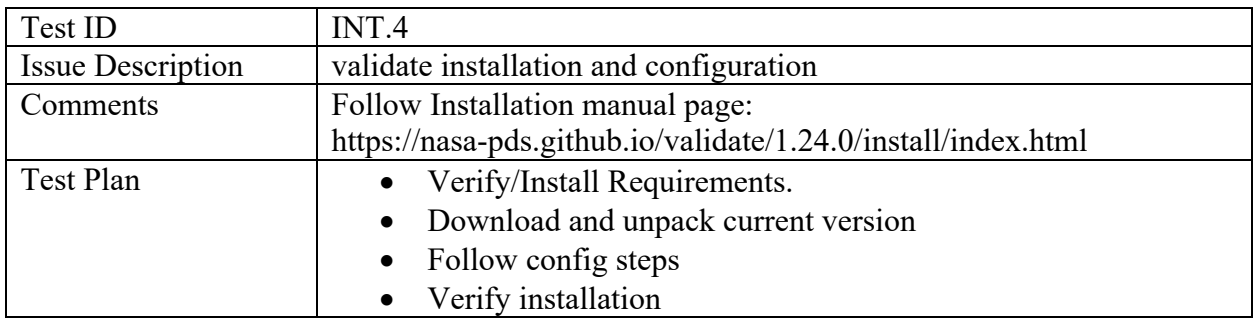

# Software Changes

#### Pds Registry Harvest

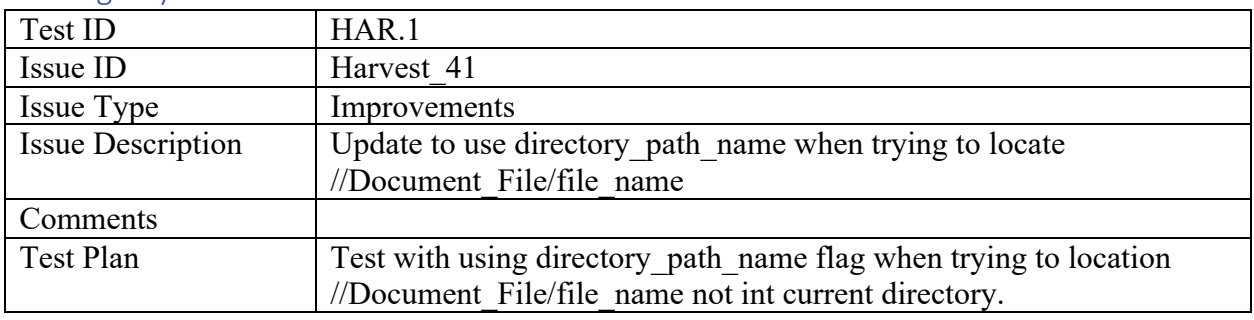

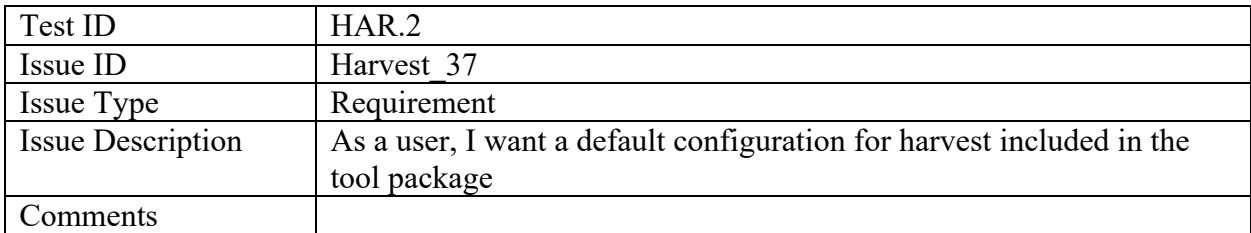

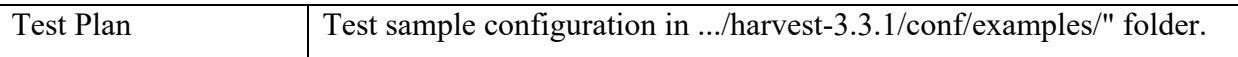

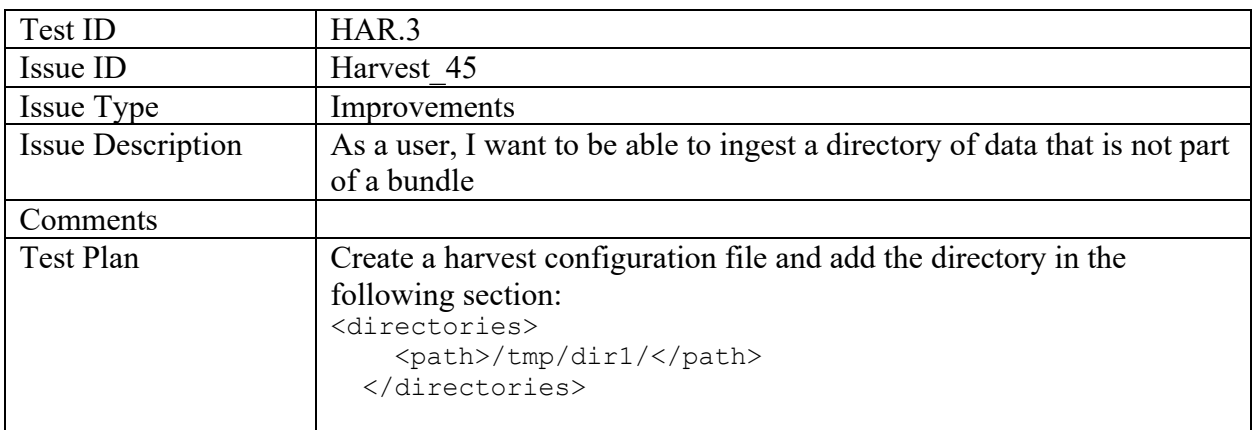

#### mi-label

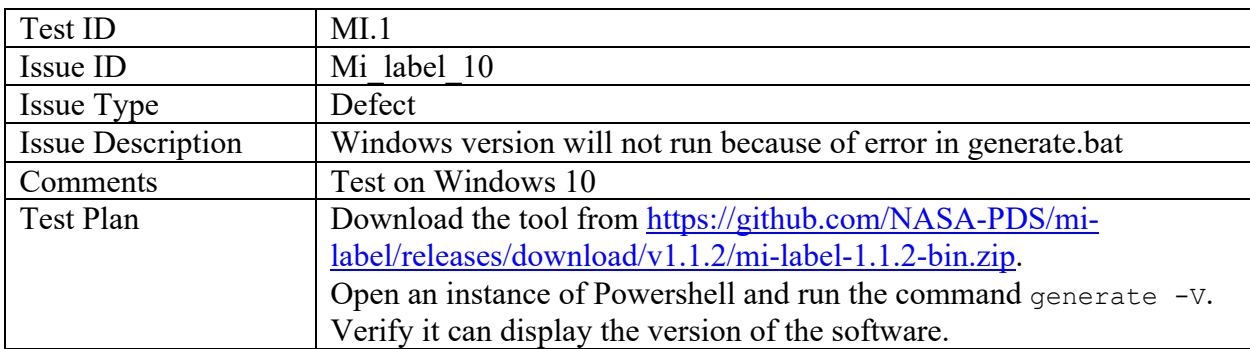

# Pds Deep Archive

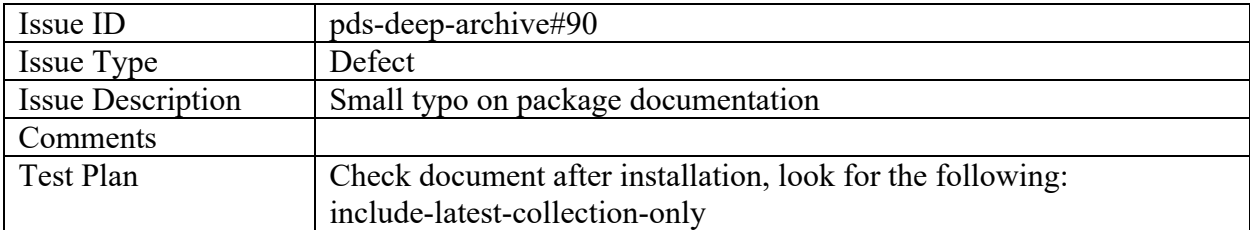

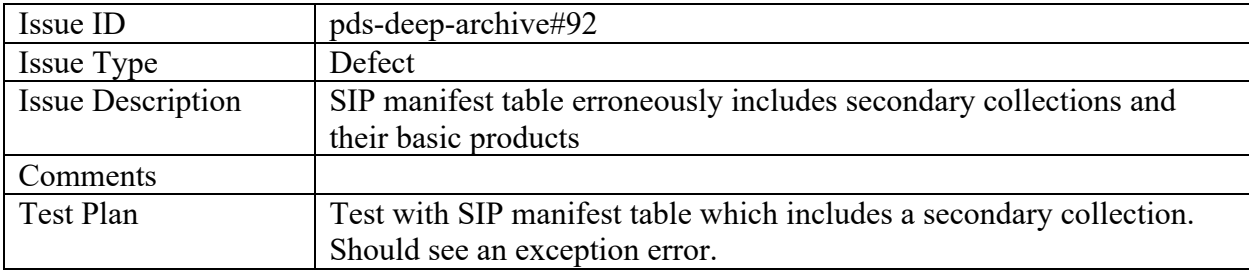

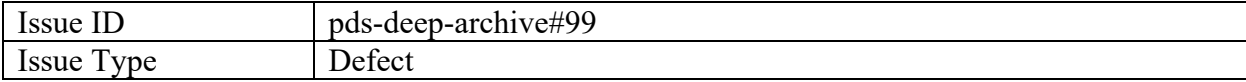

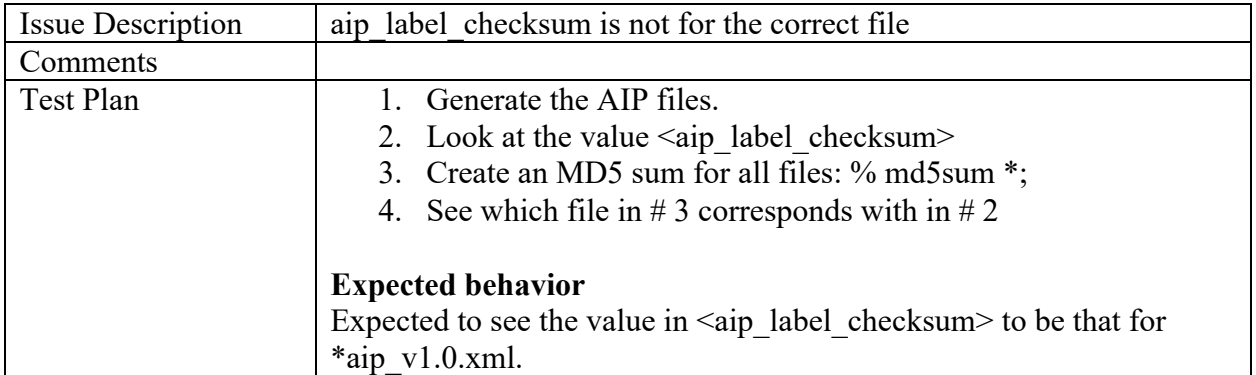

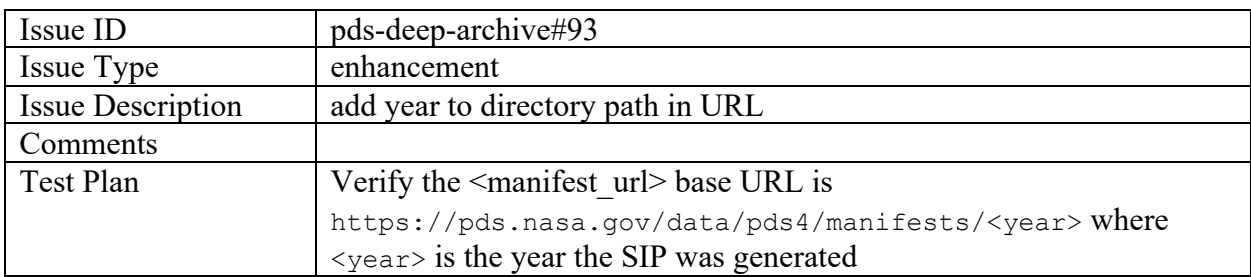

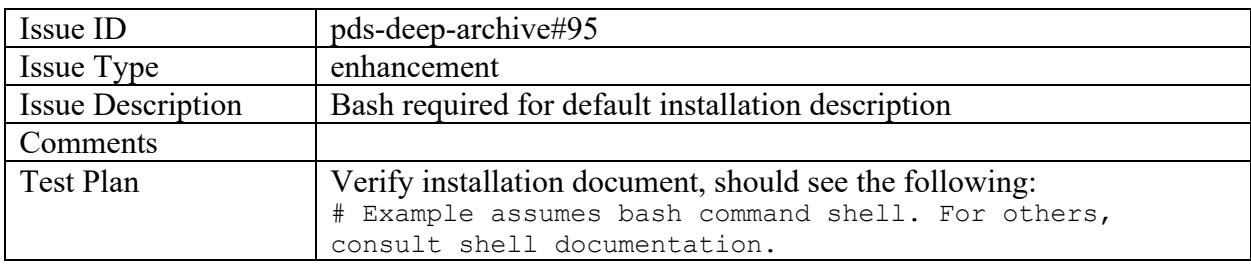

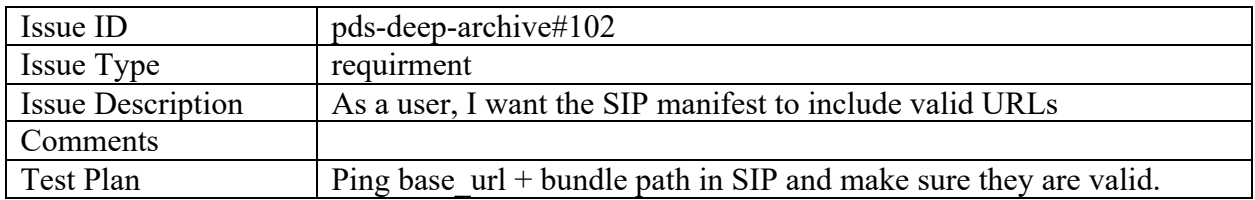

#### Pds Doi Service

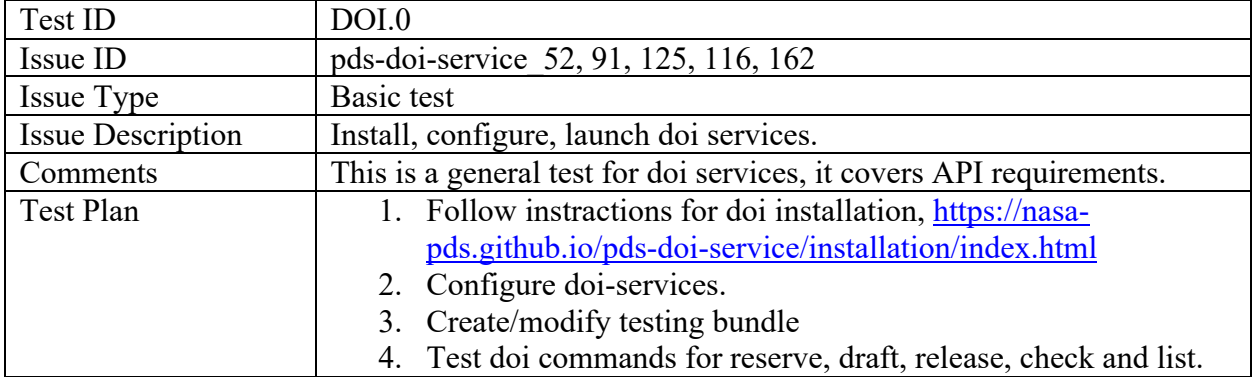

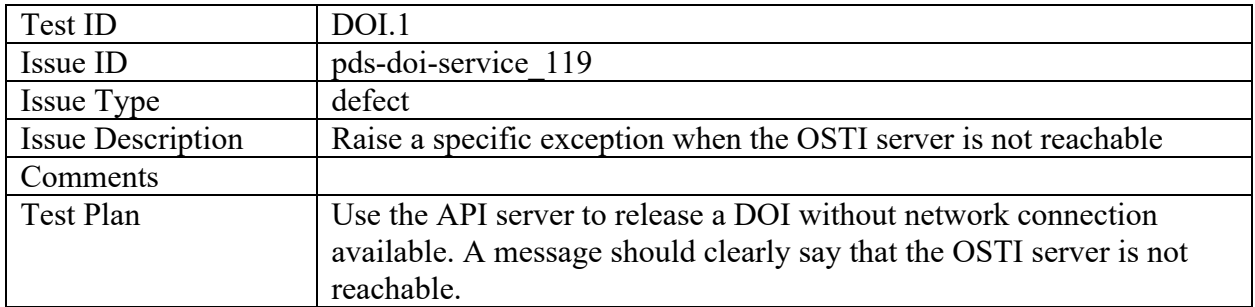

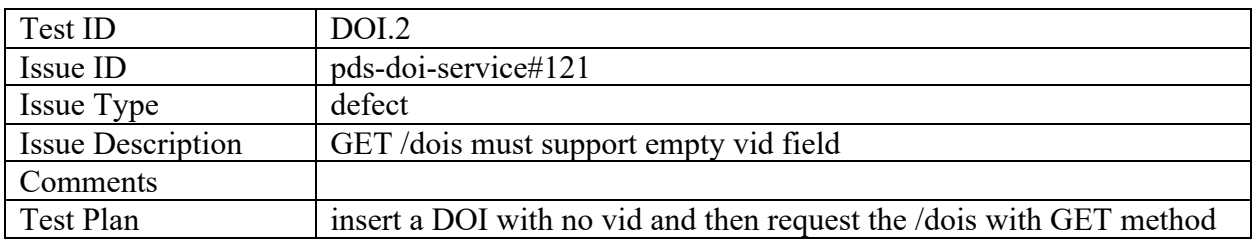

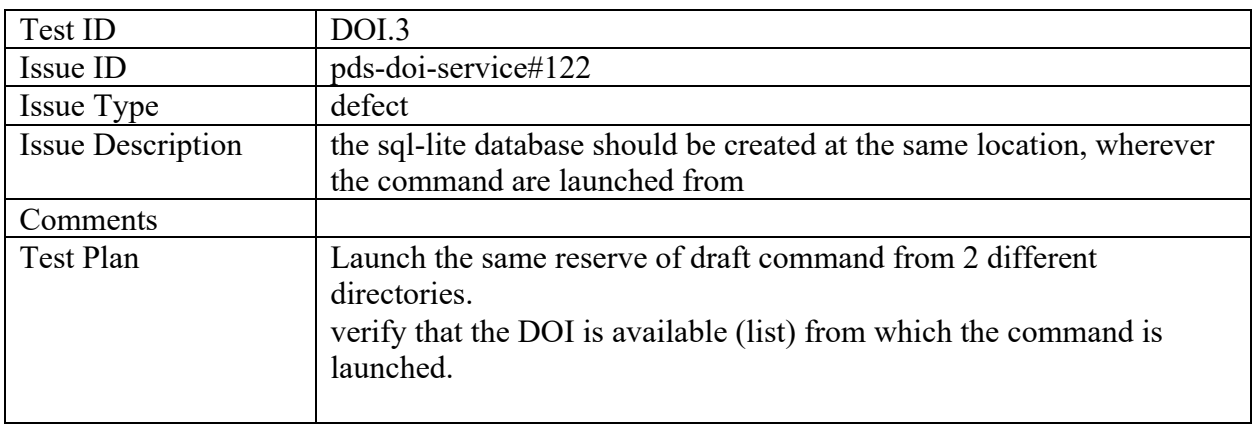

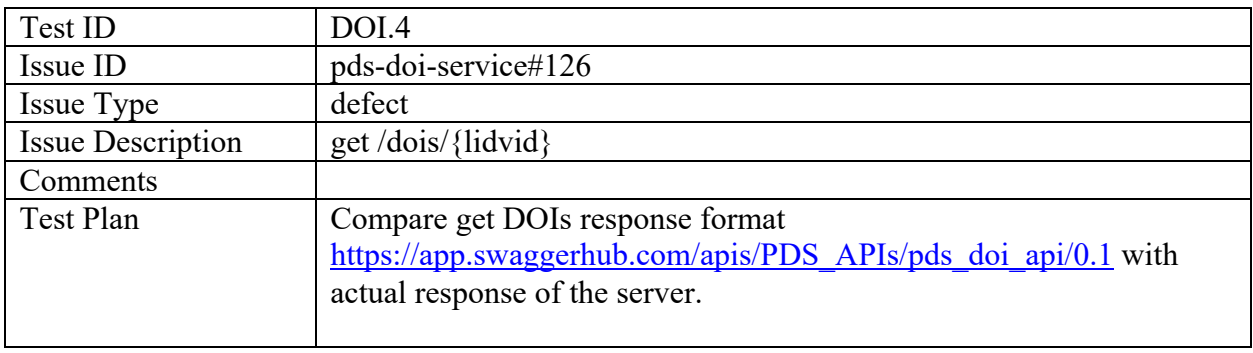

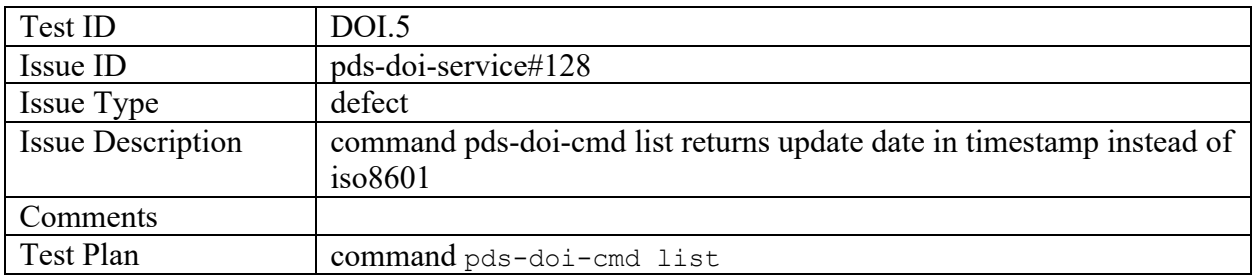

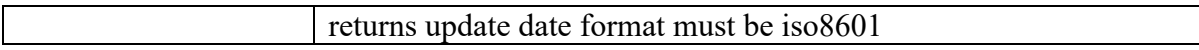

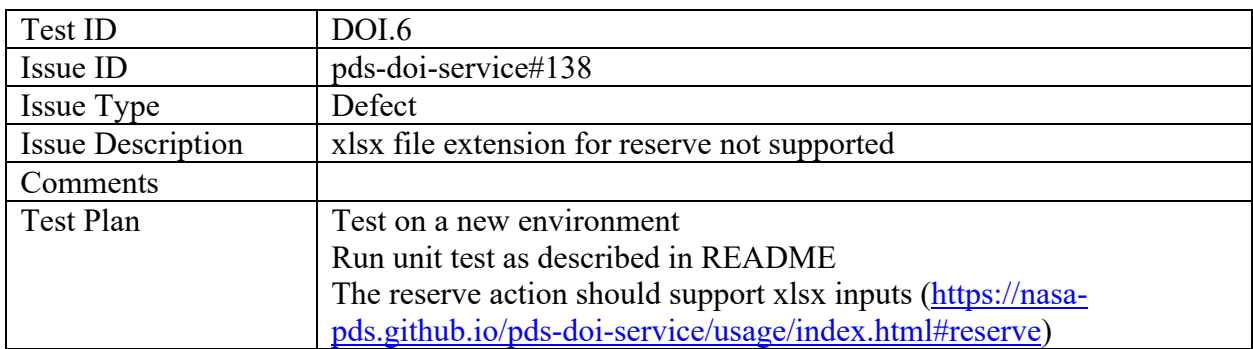

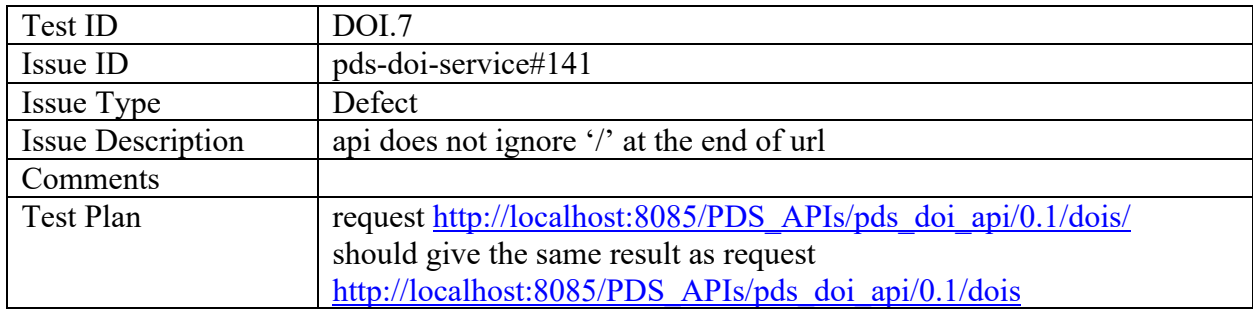

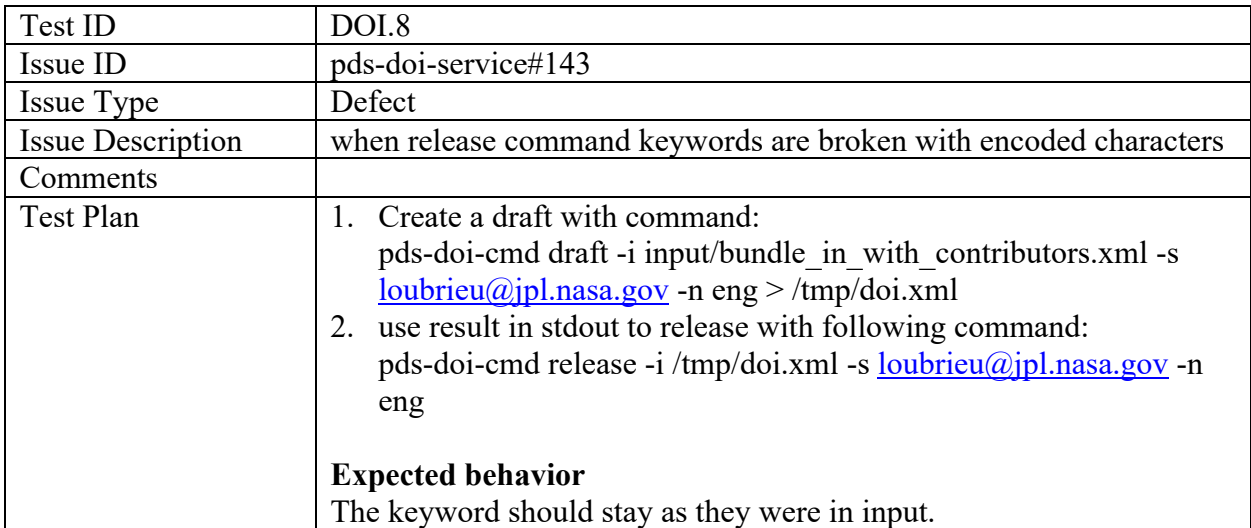

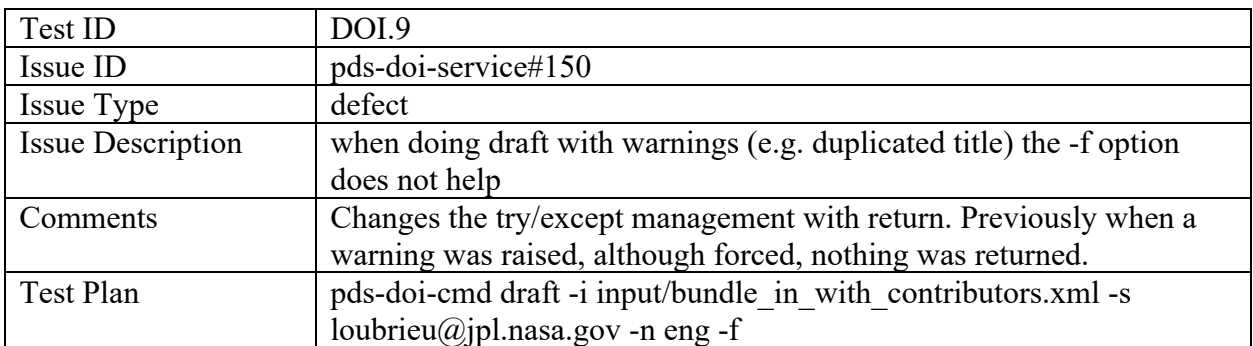

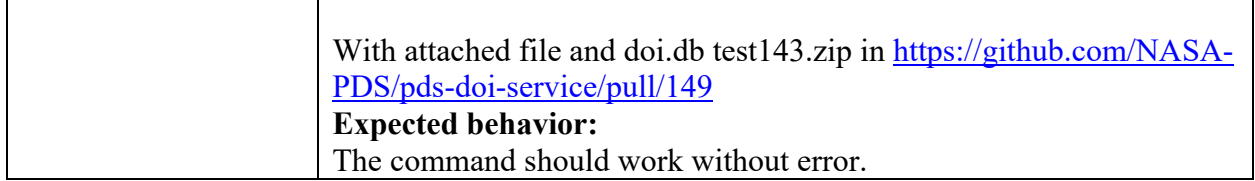

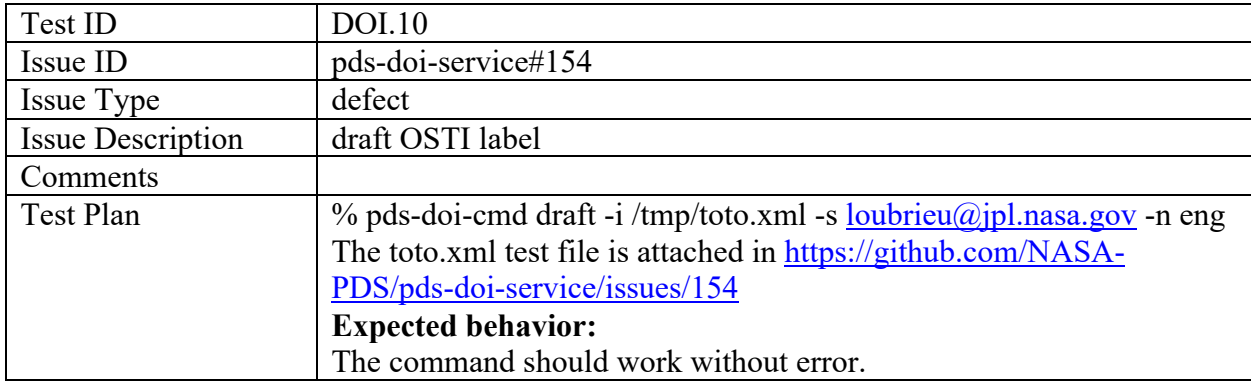

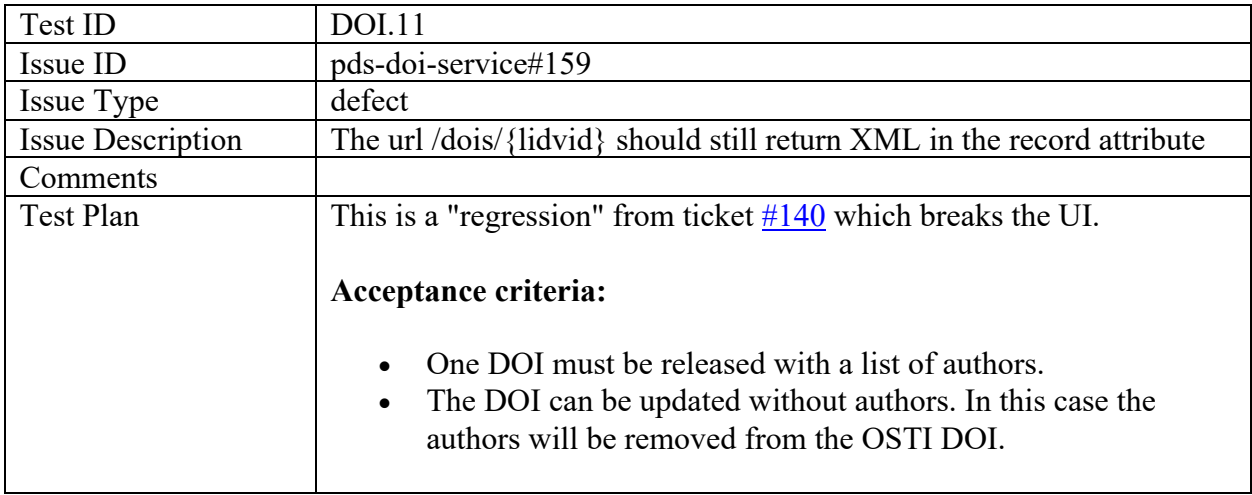

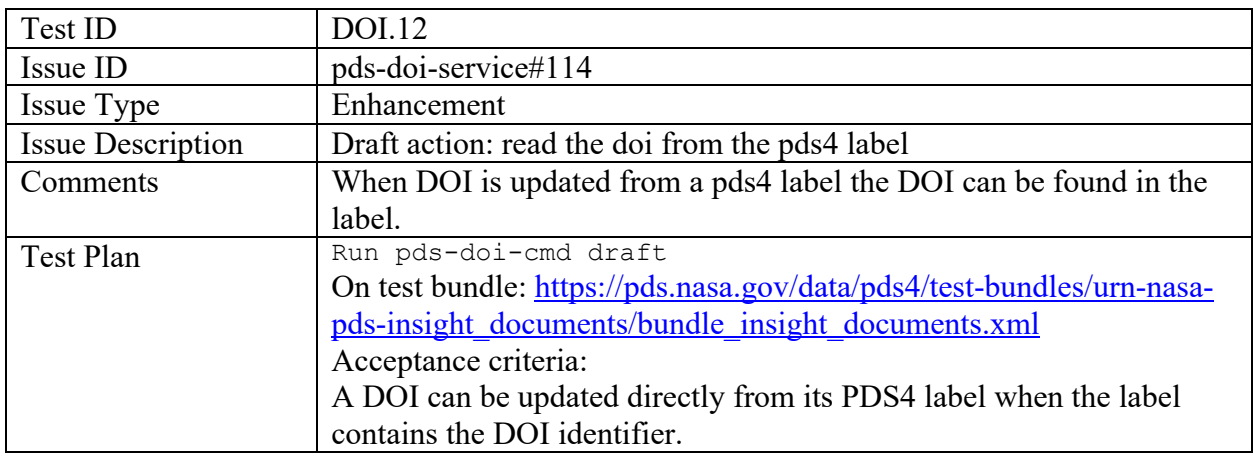

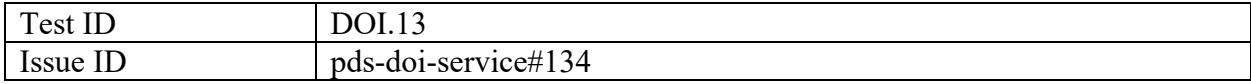

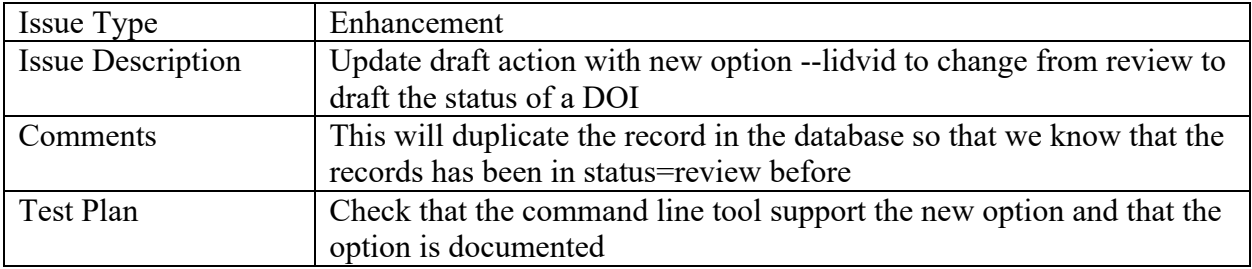

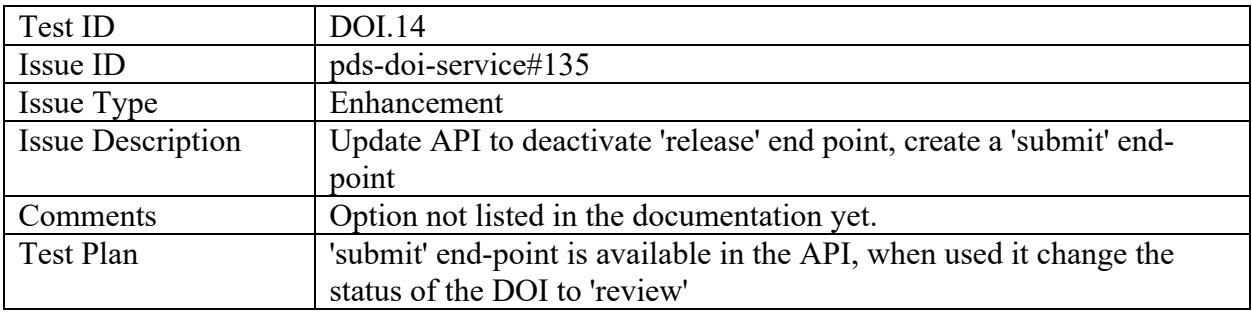

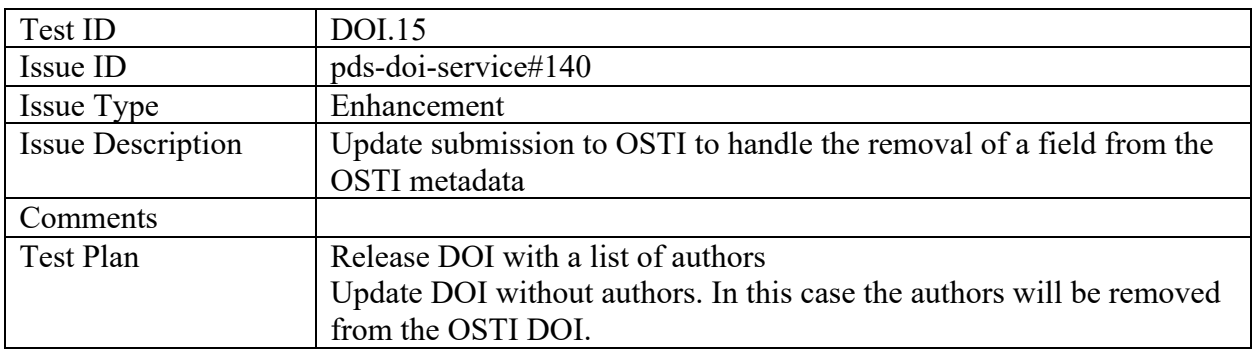

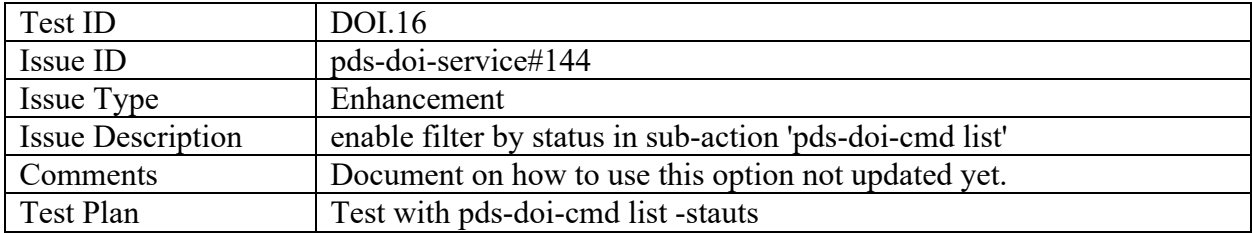

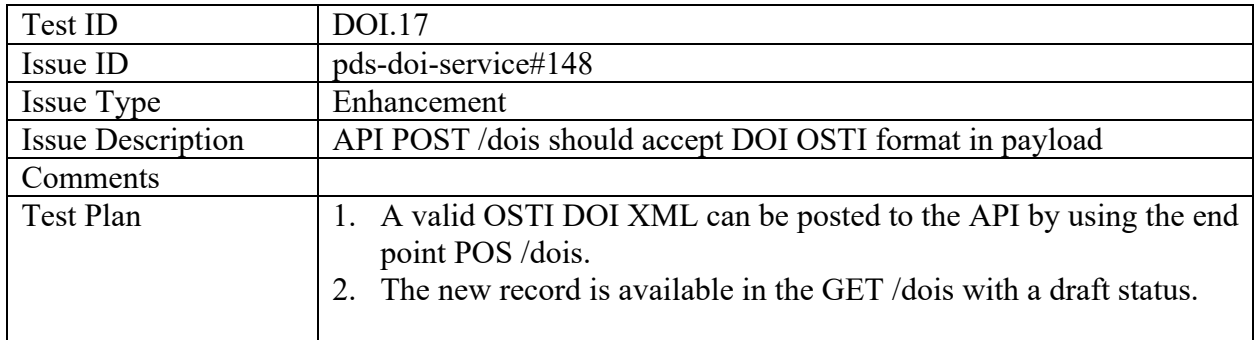

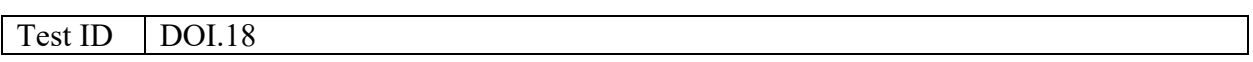

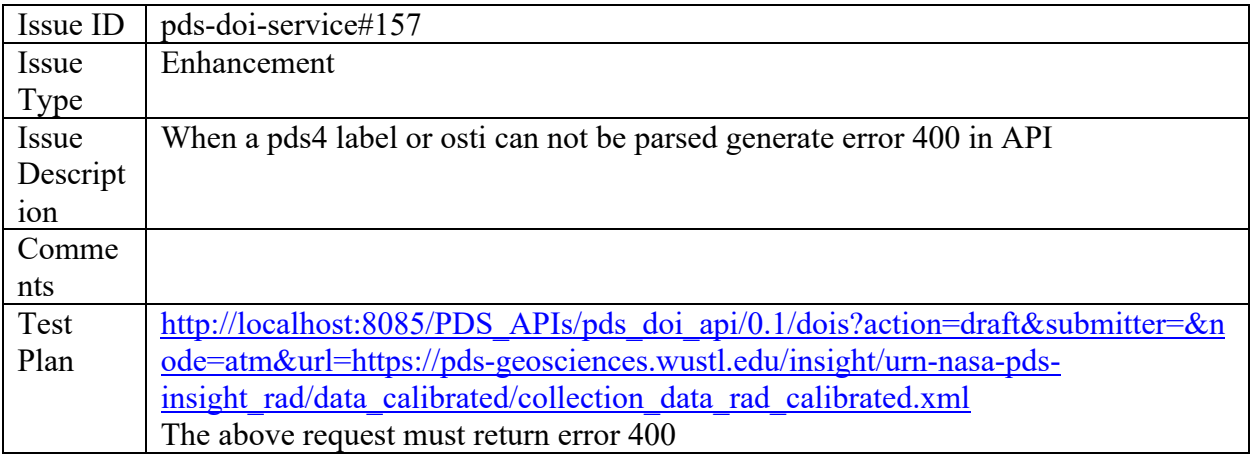

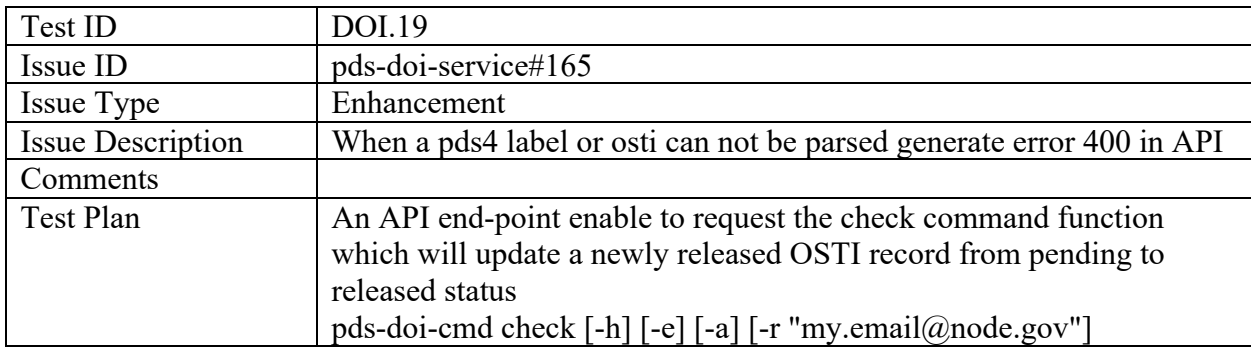

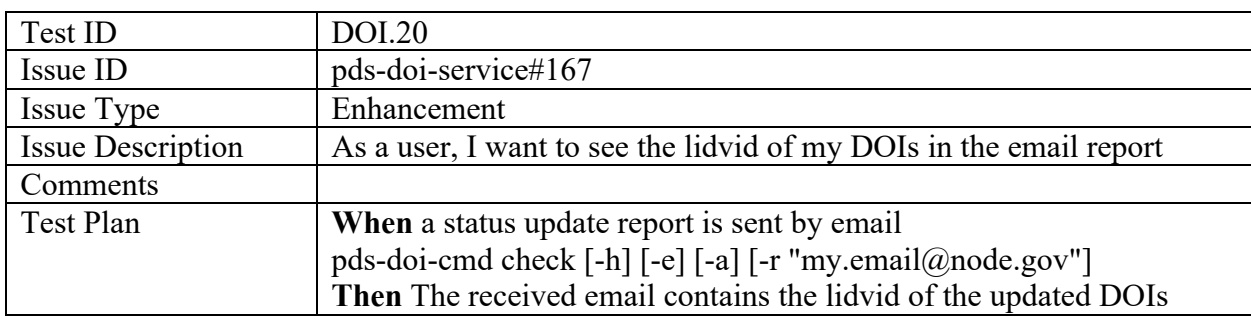

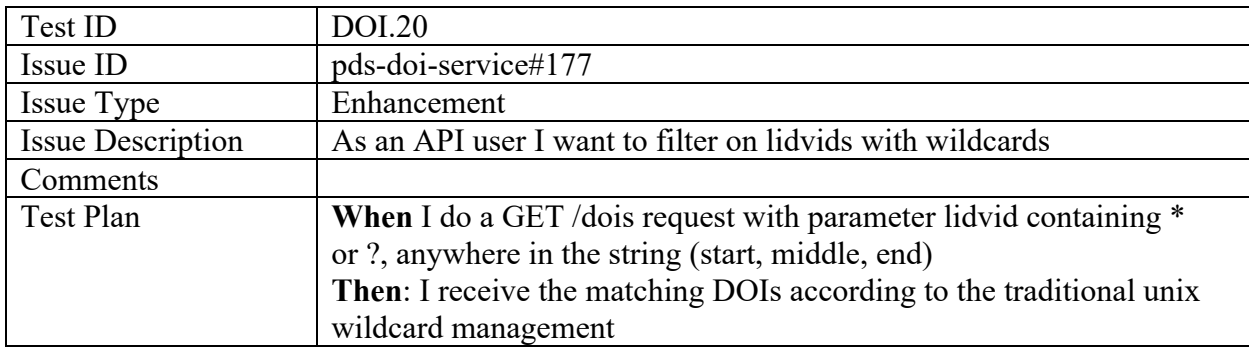

#### pds-doi-ui

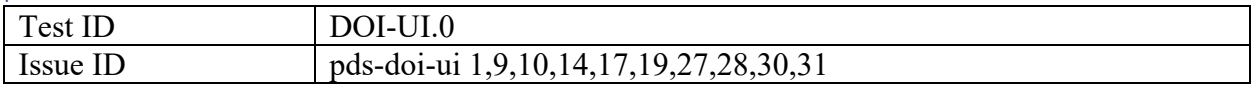

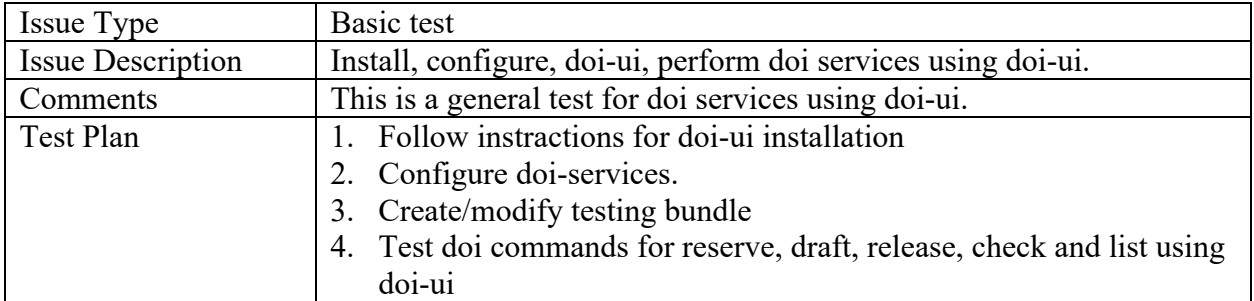

# Validate

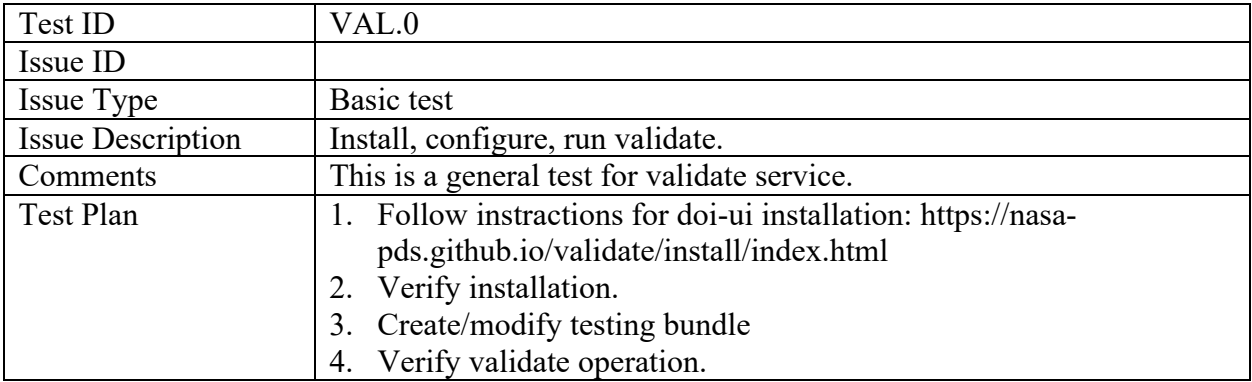

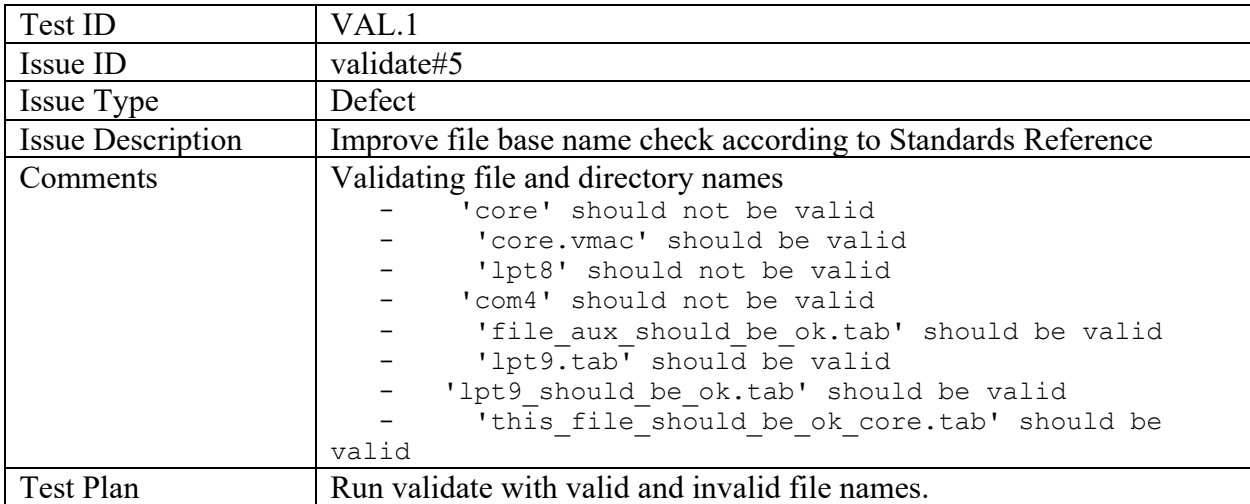

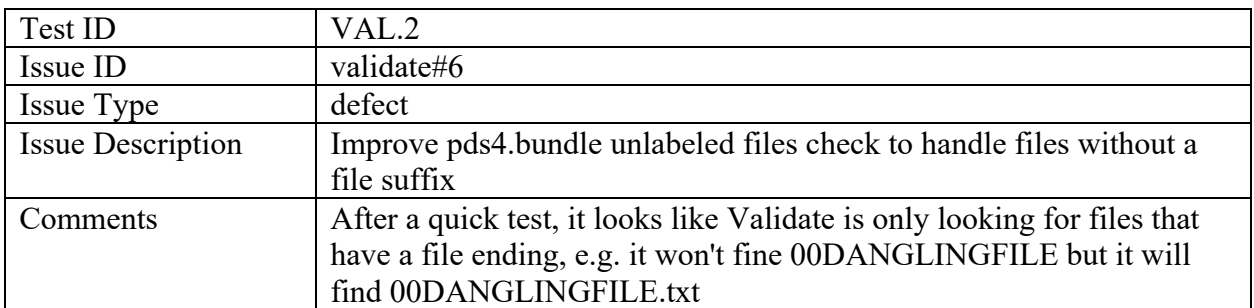

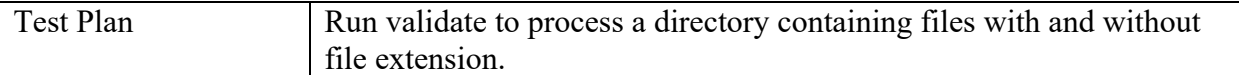

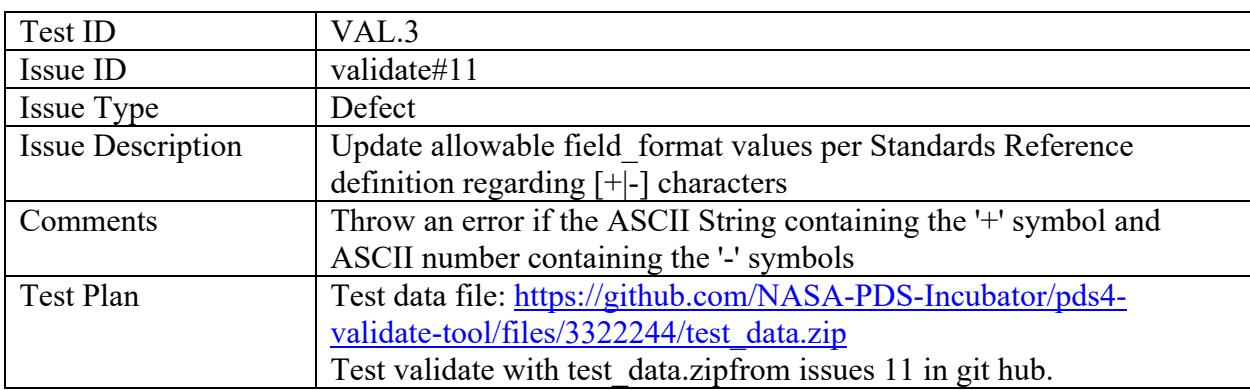

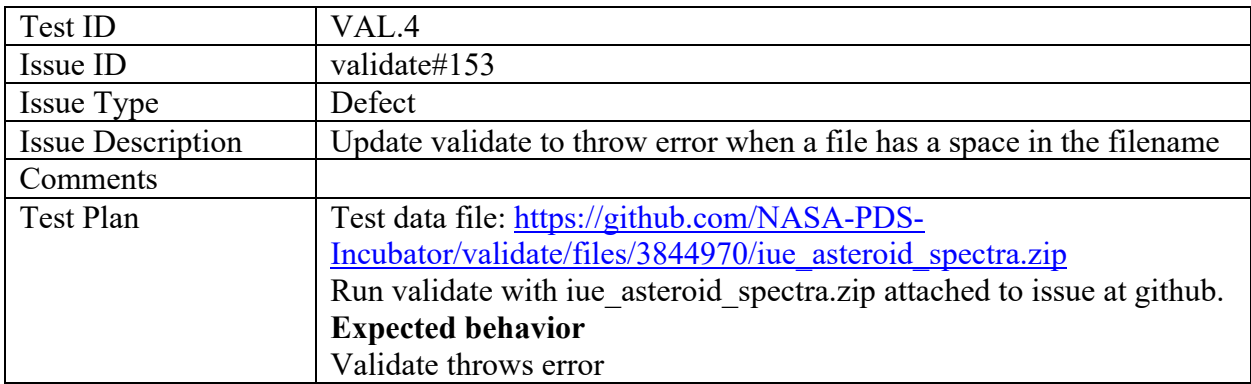

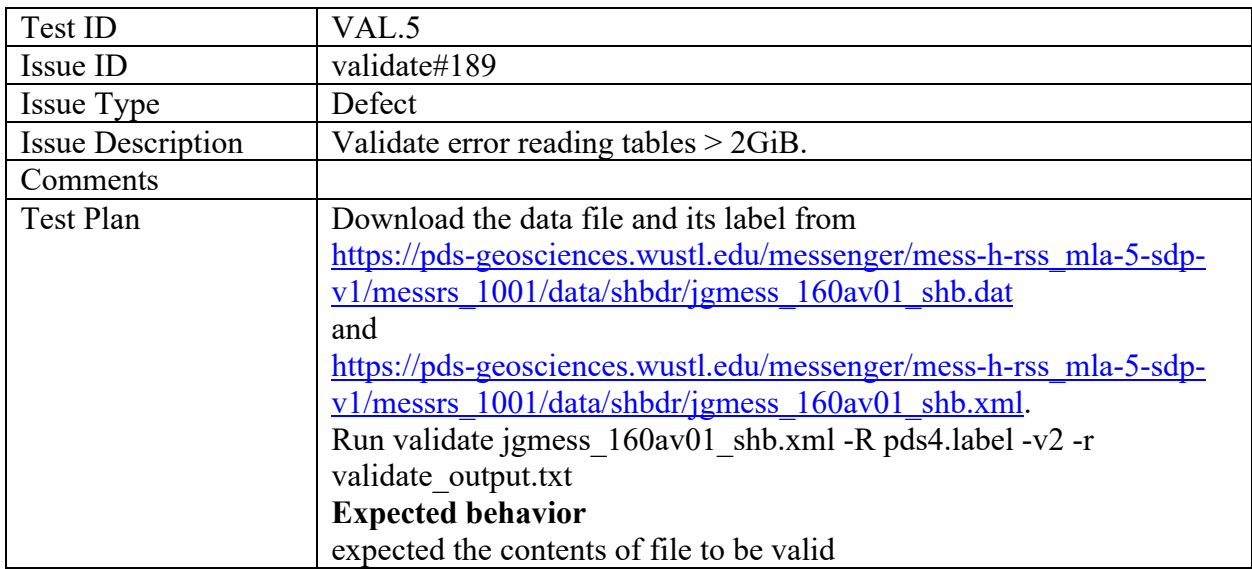

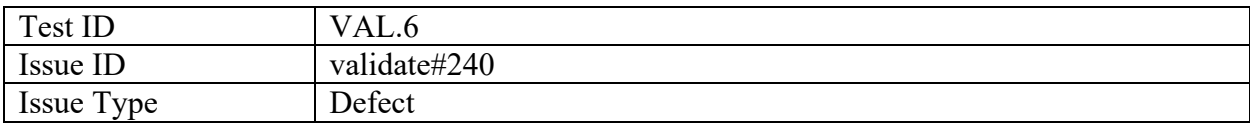

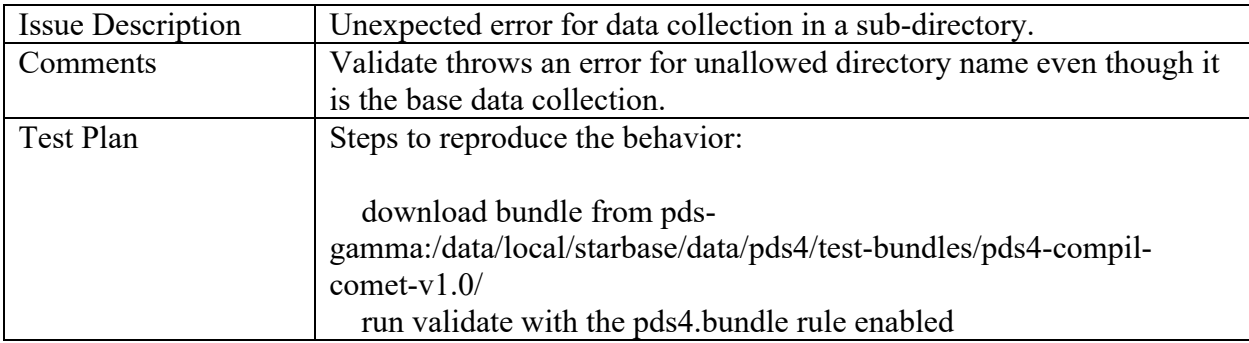

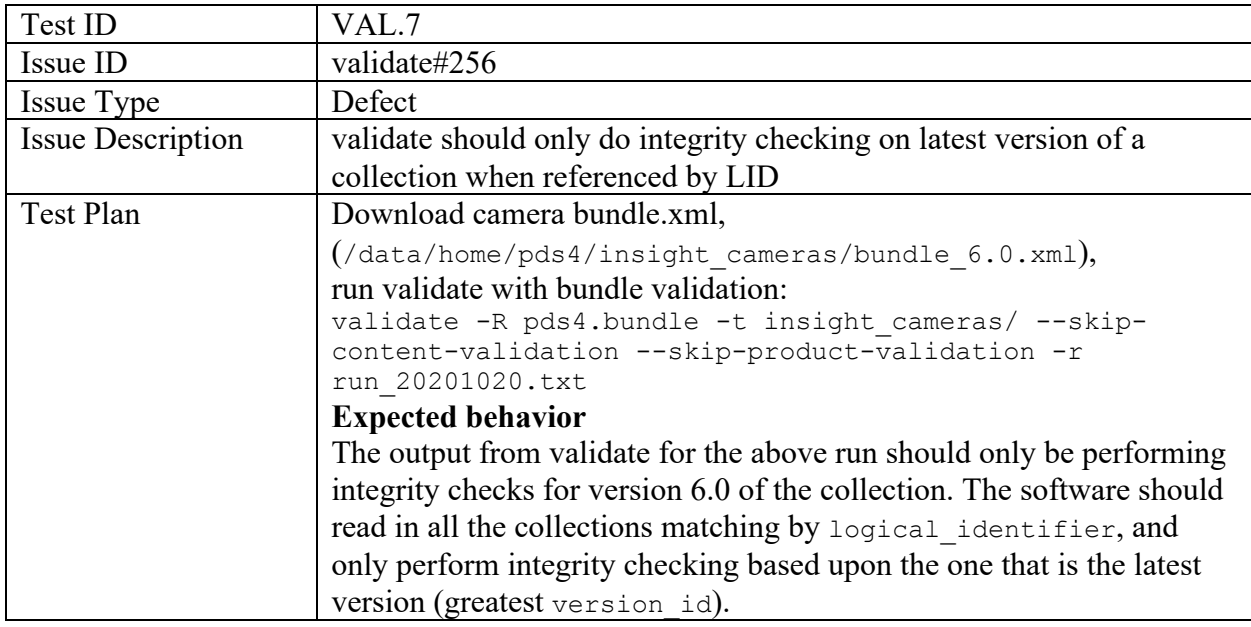

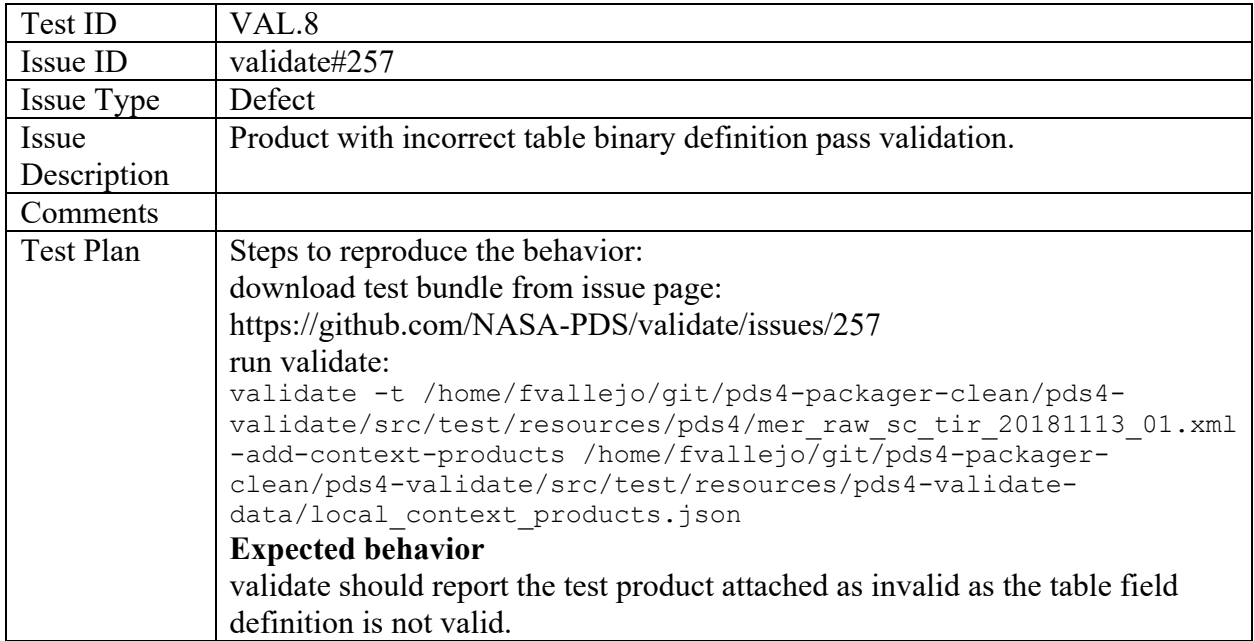

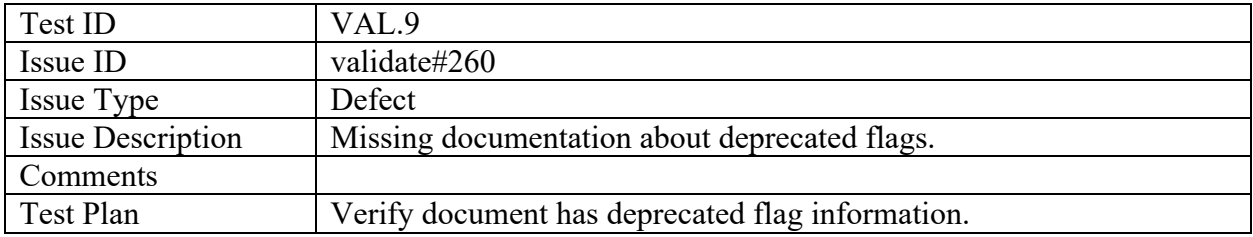

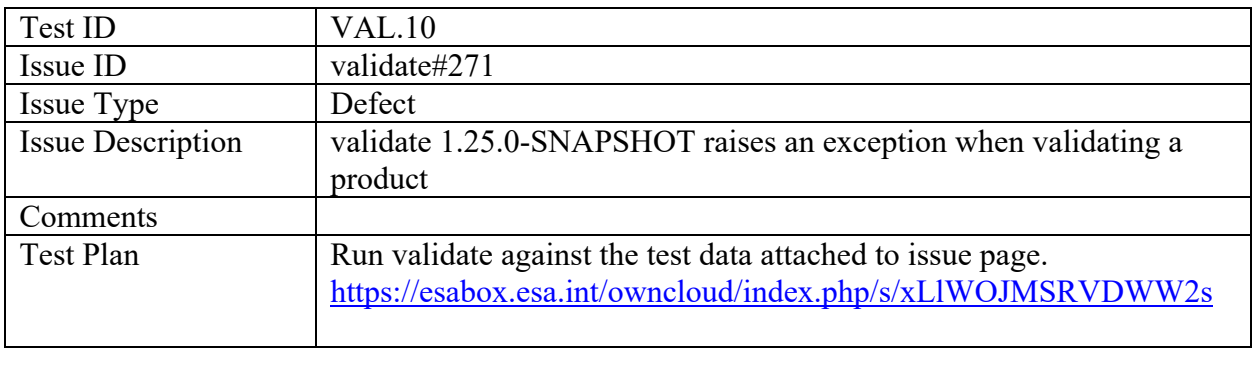

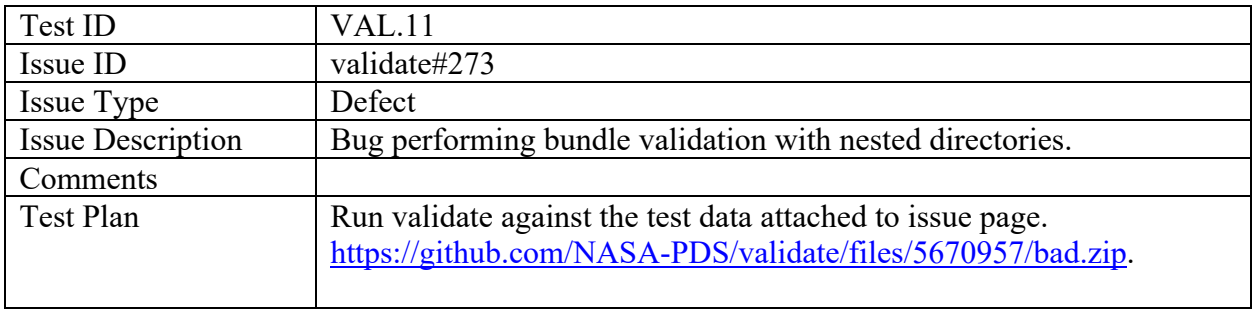

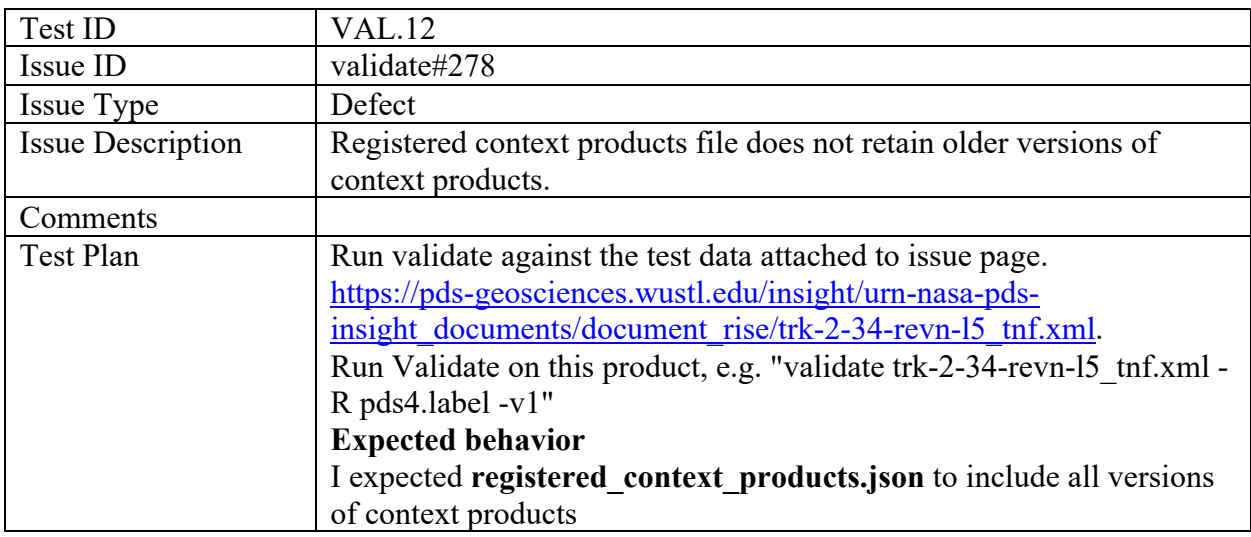

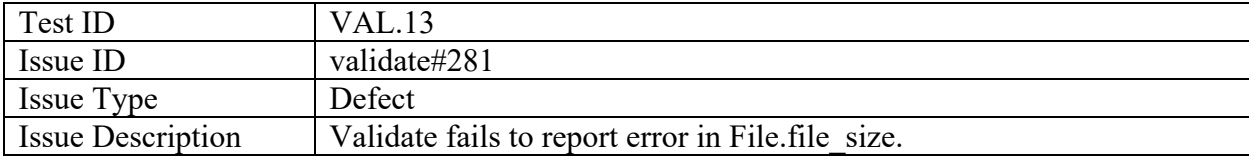

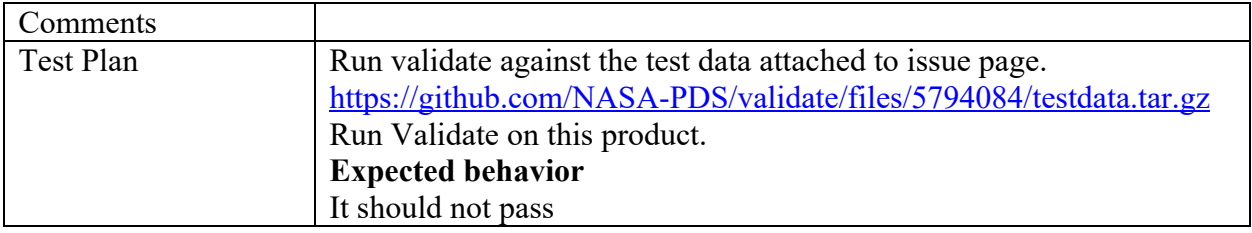

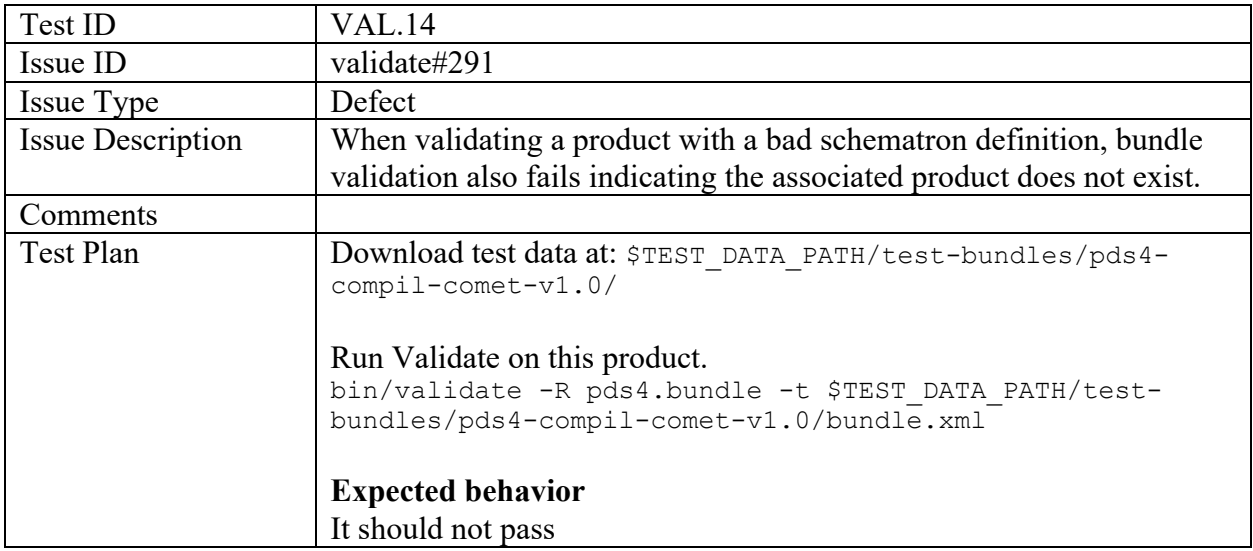

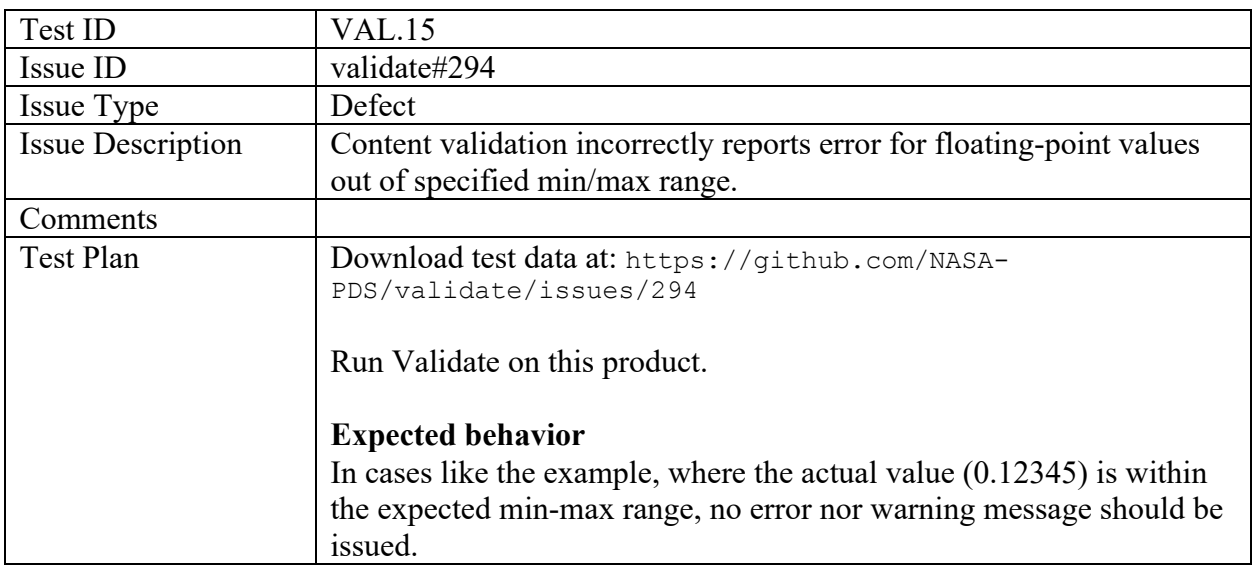

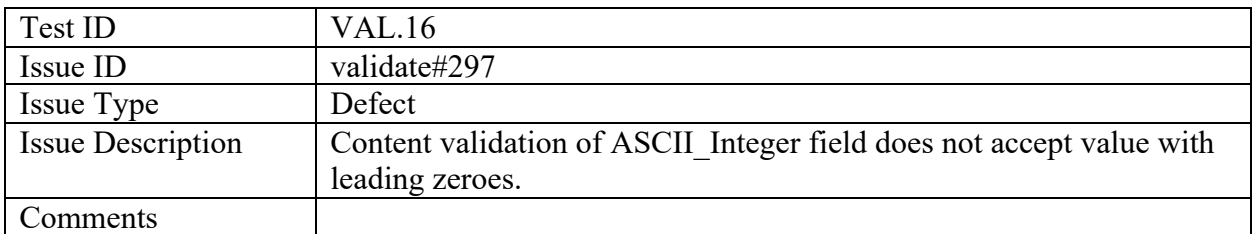

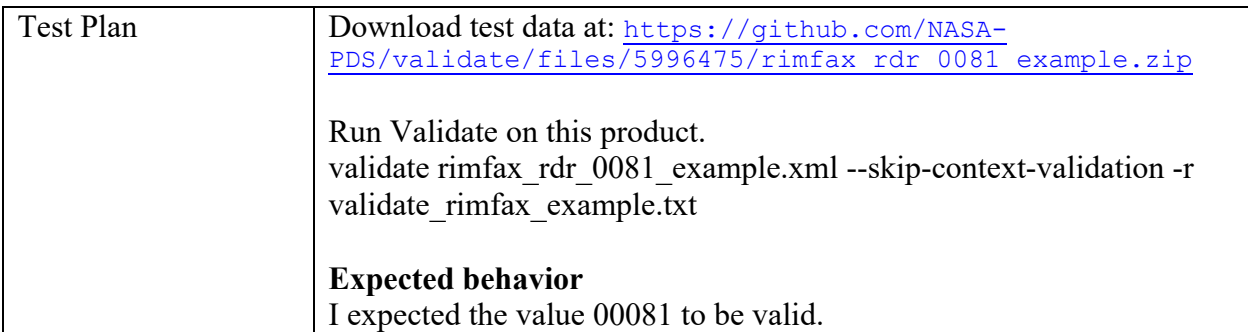

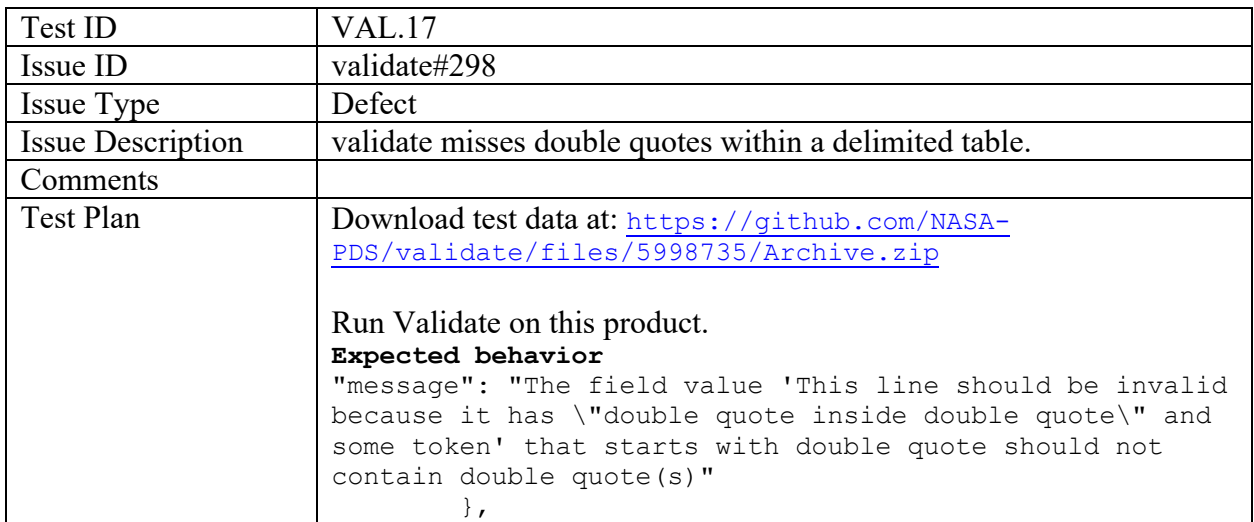

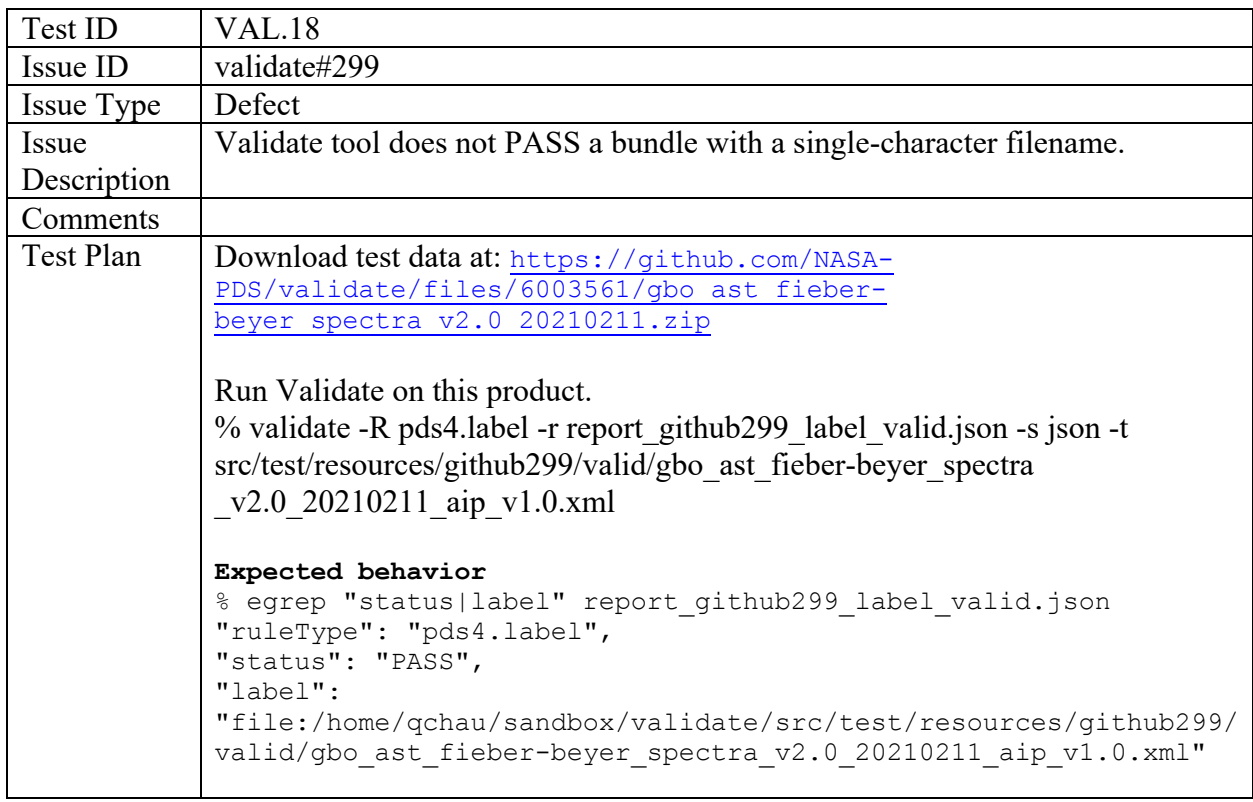

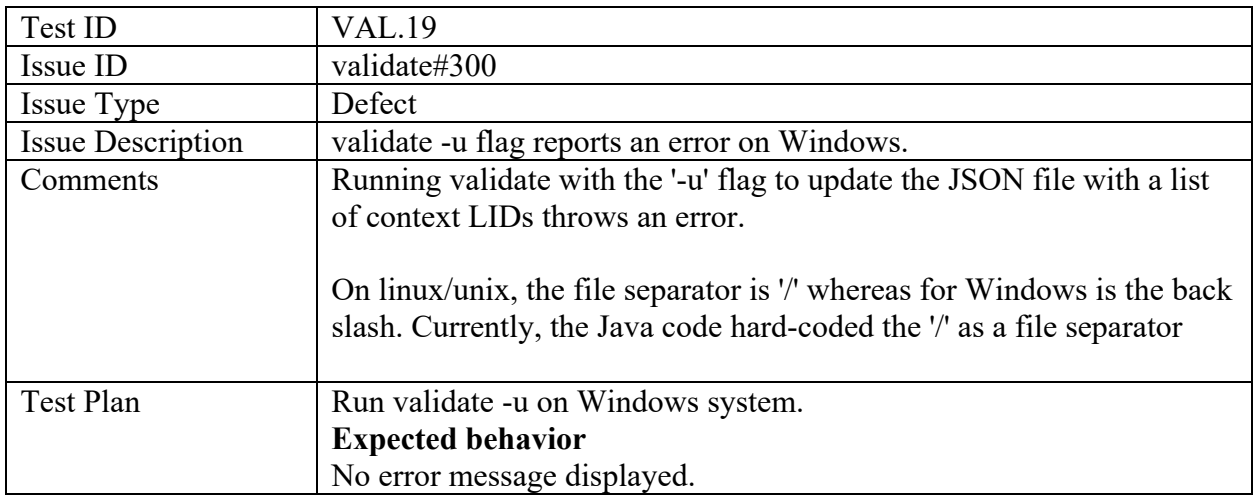

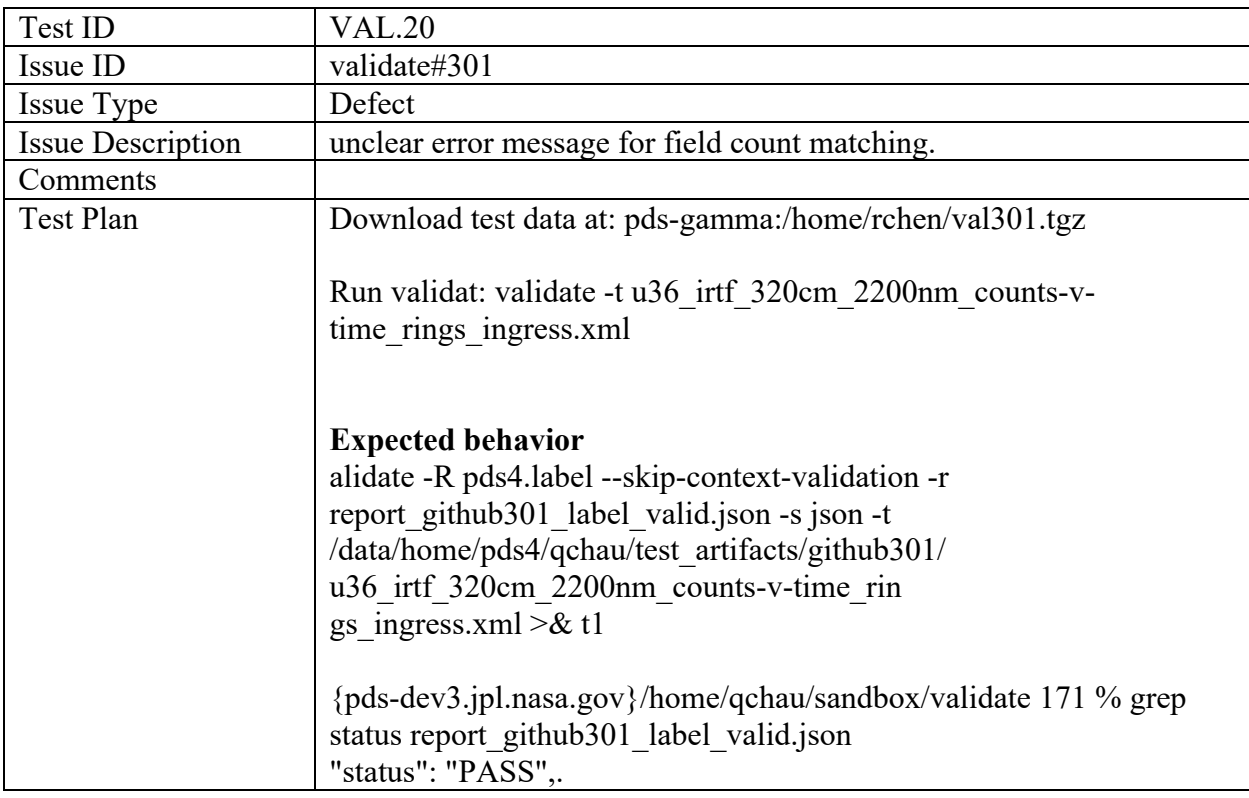

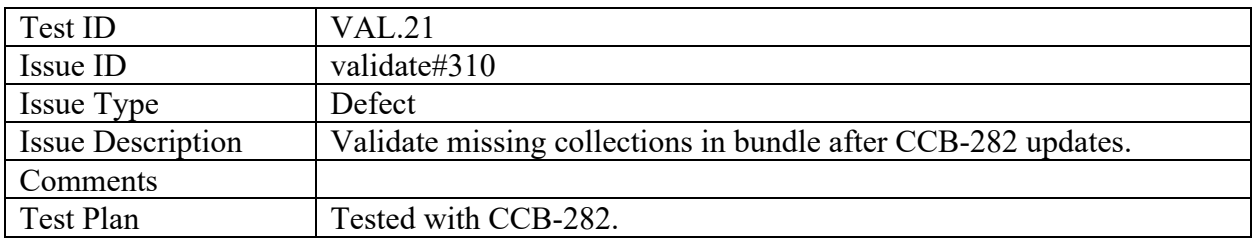

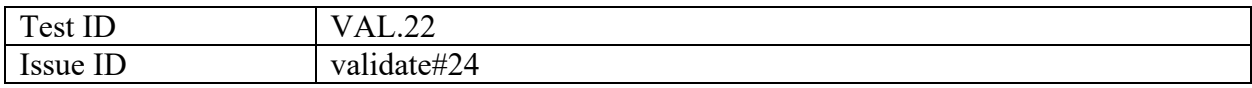

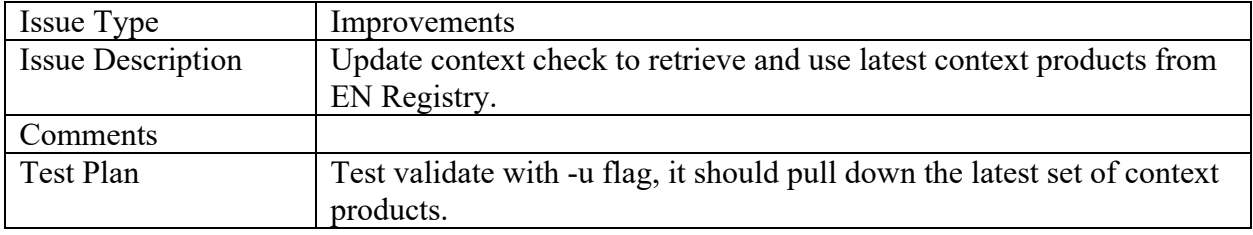

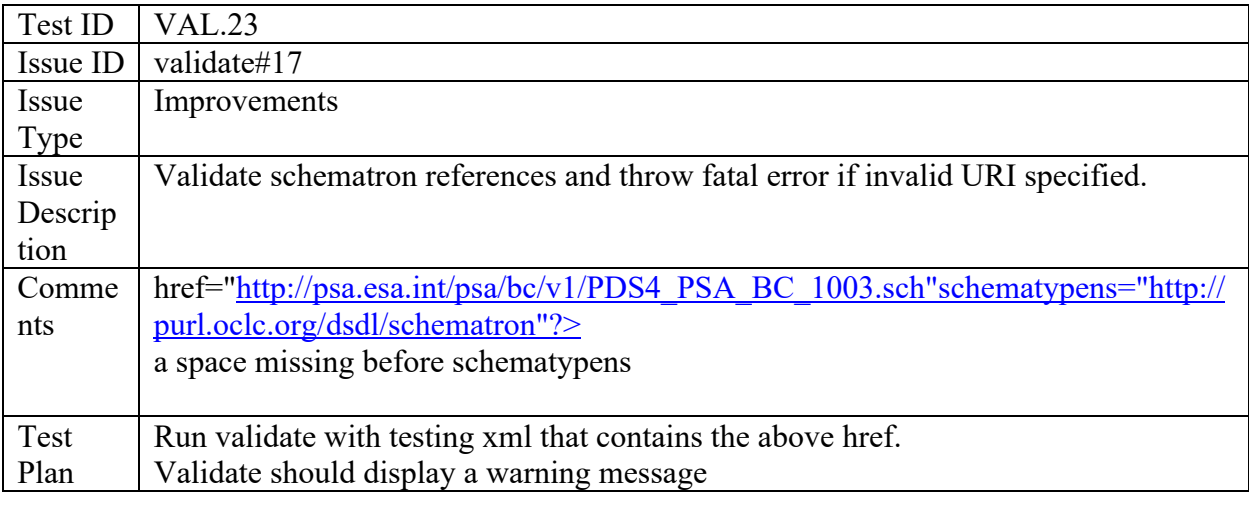

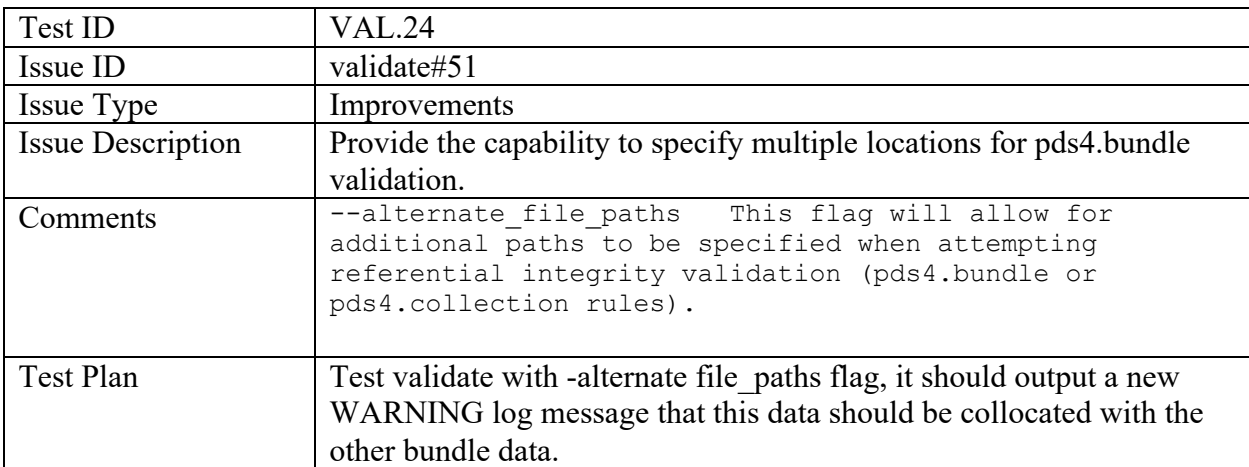

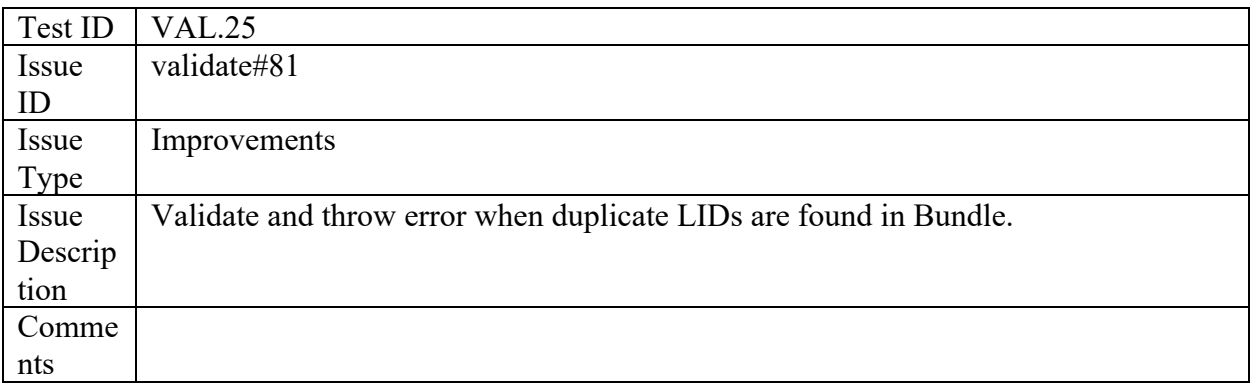

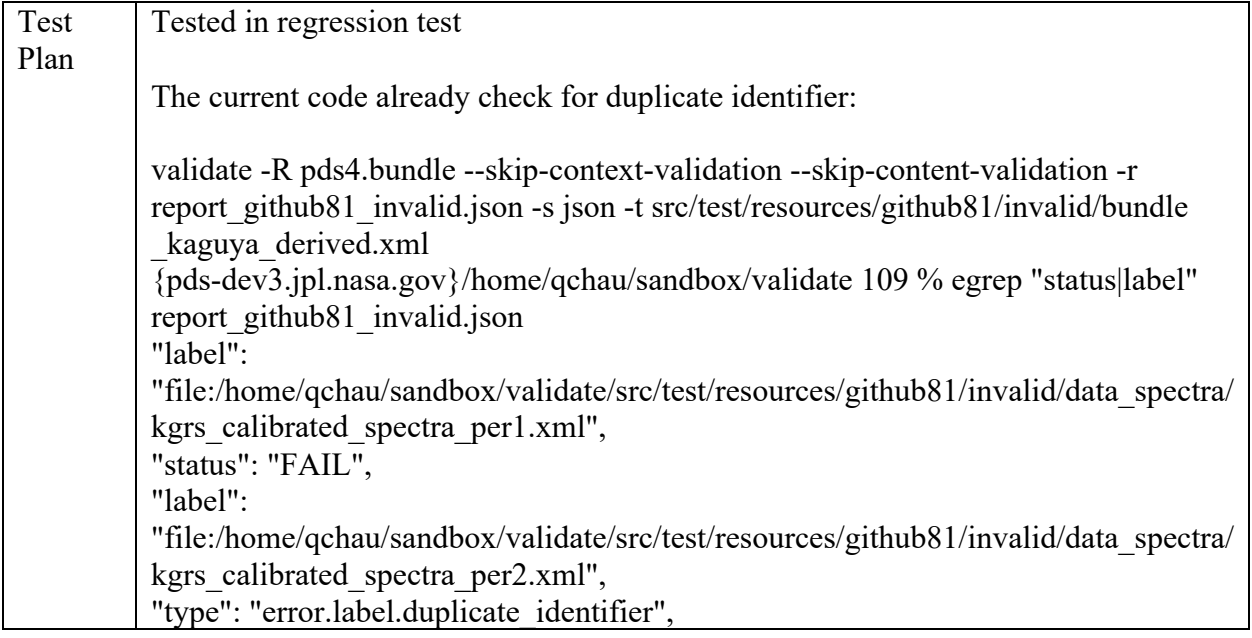

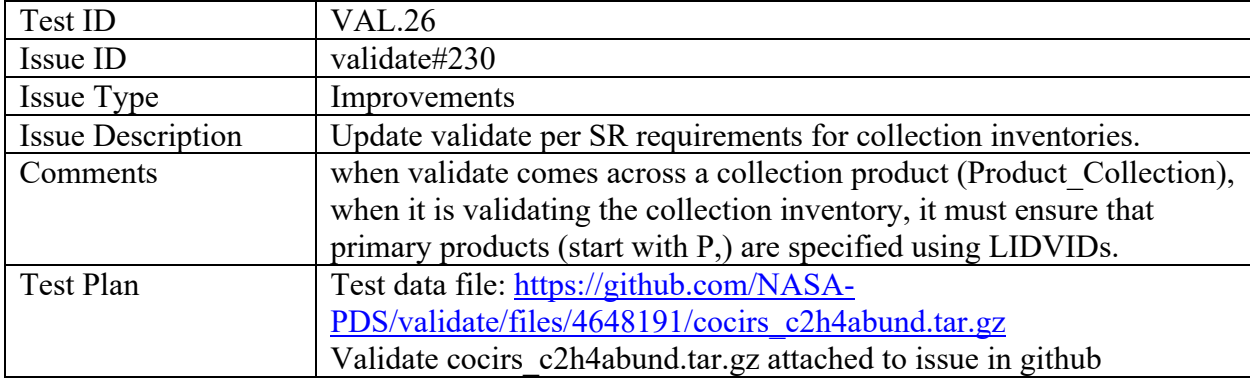

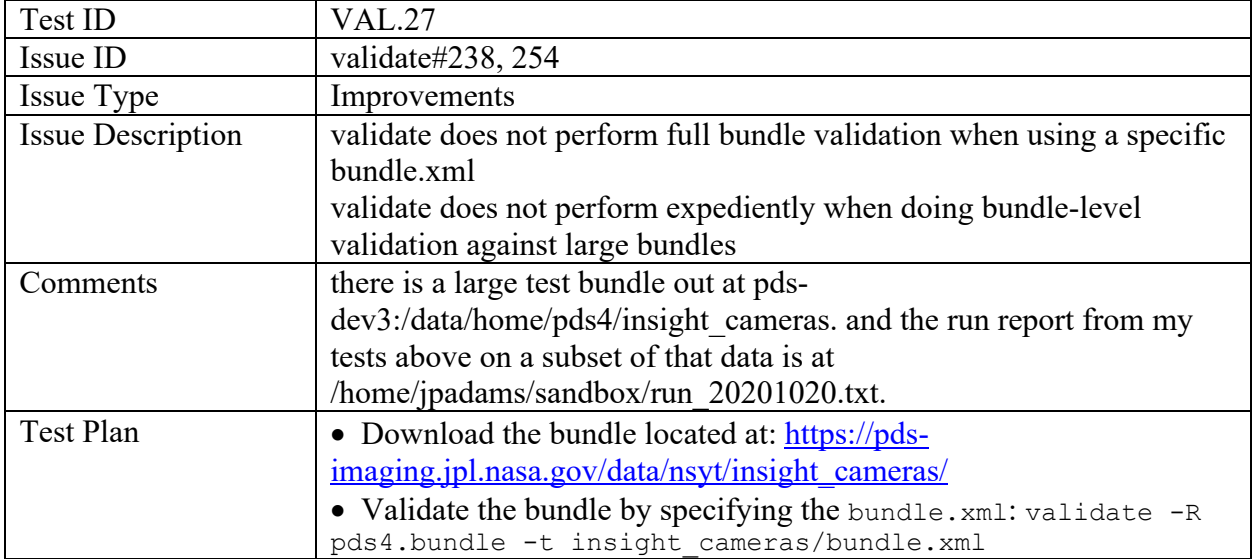

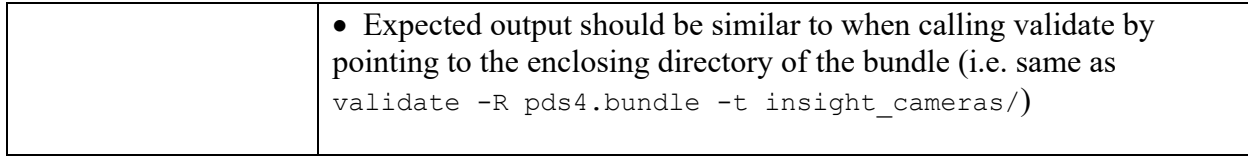

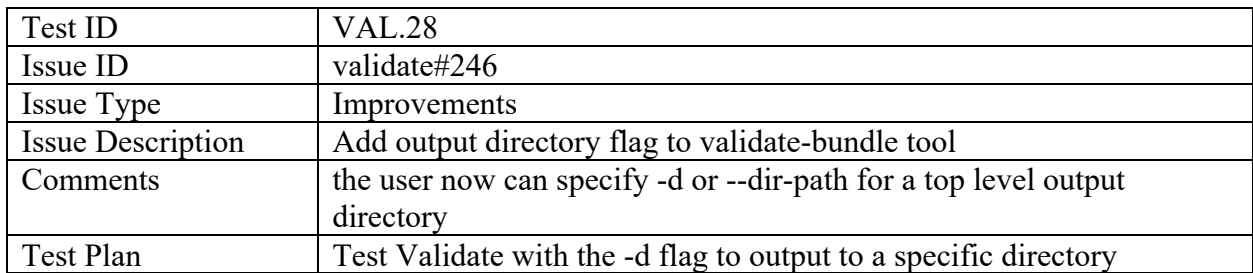

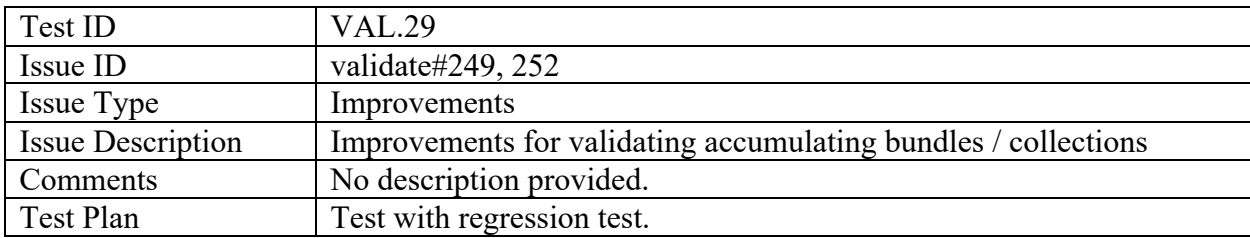

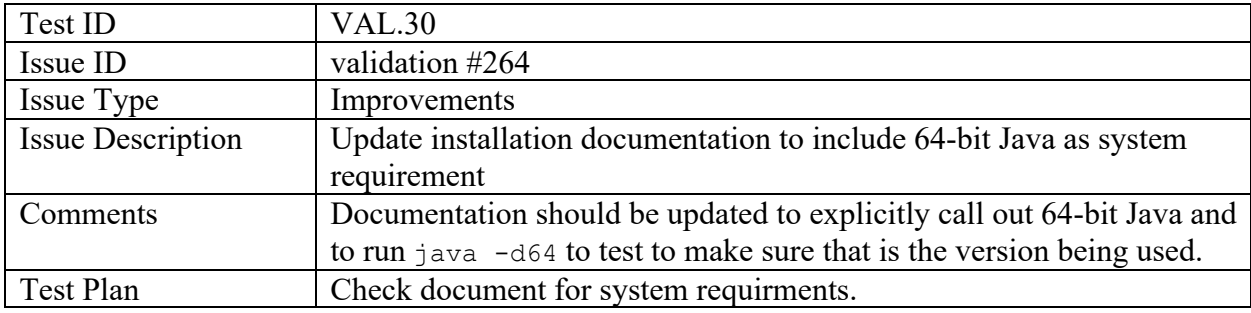

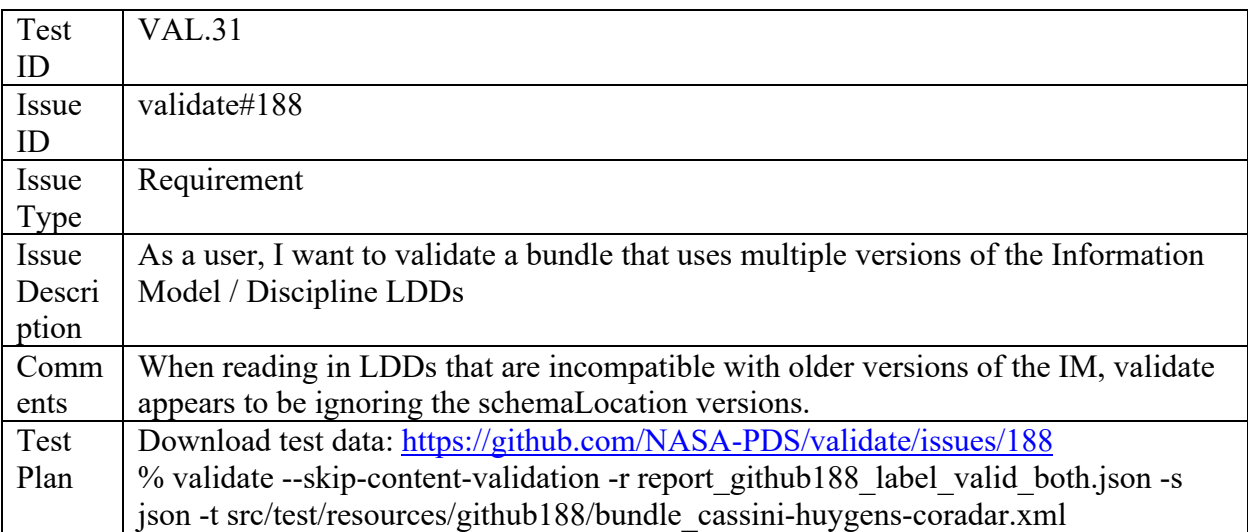

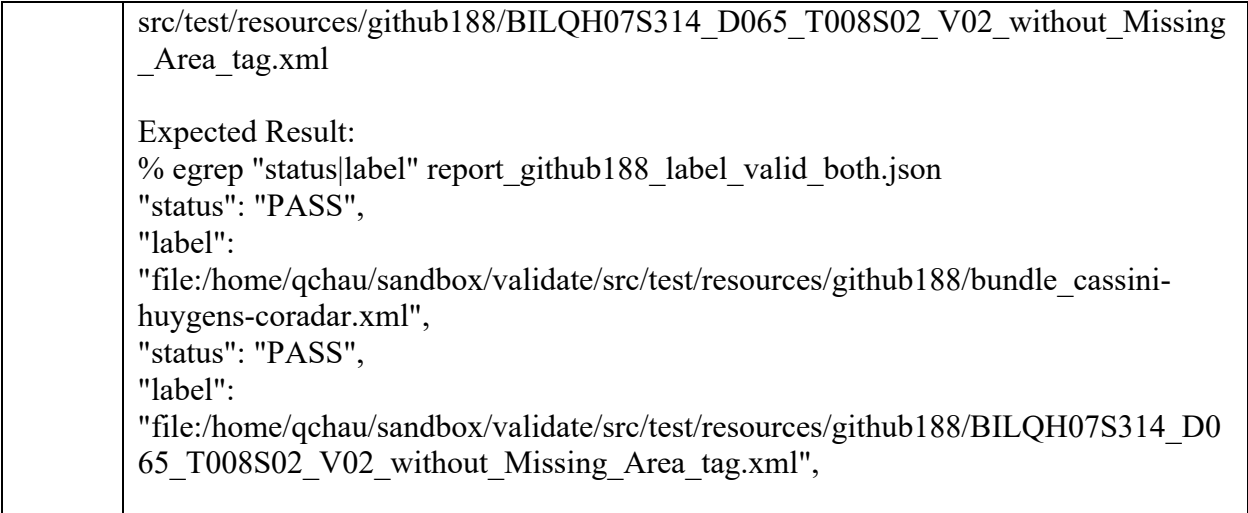

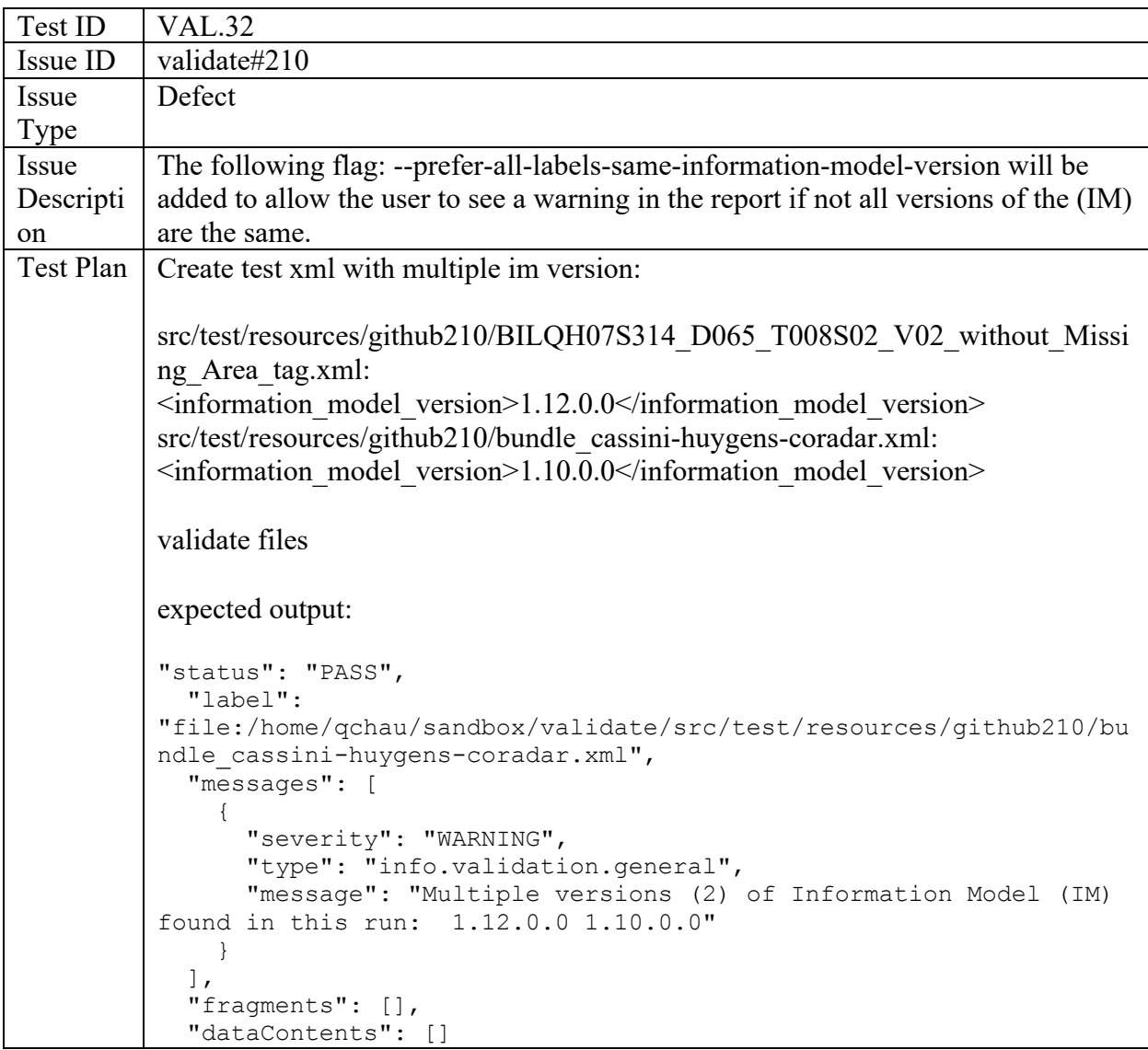

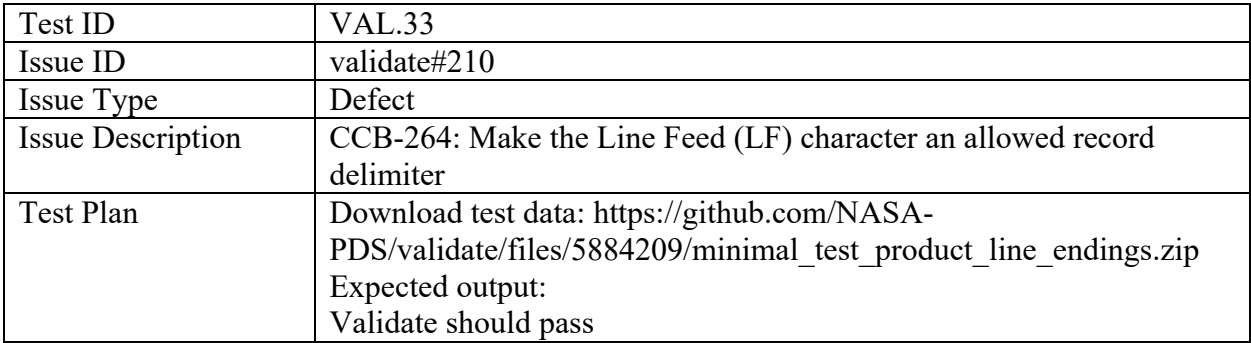

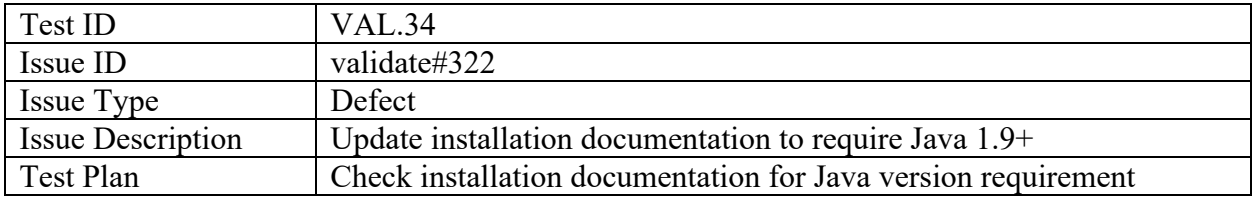

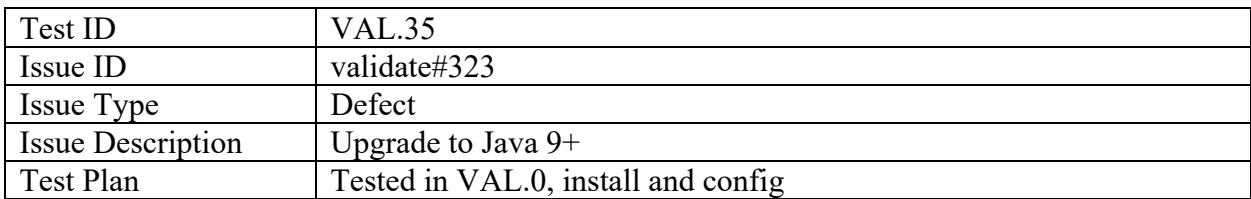

# pds4-information-model

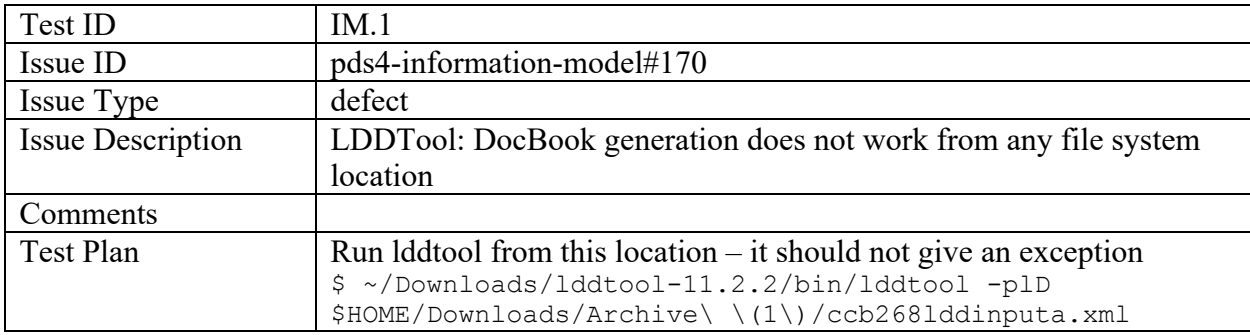

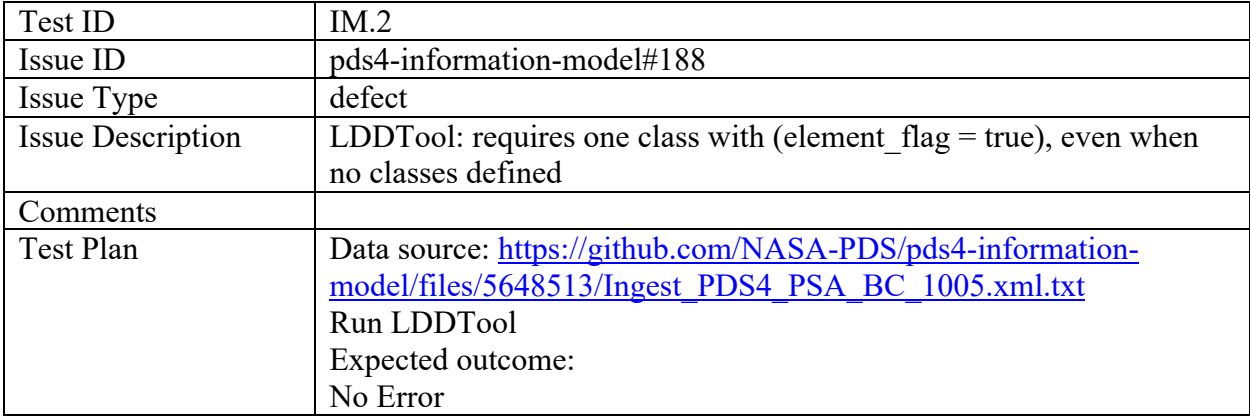

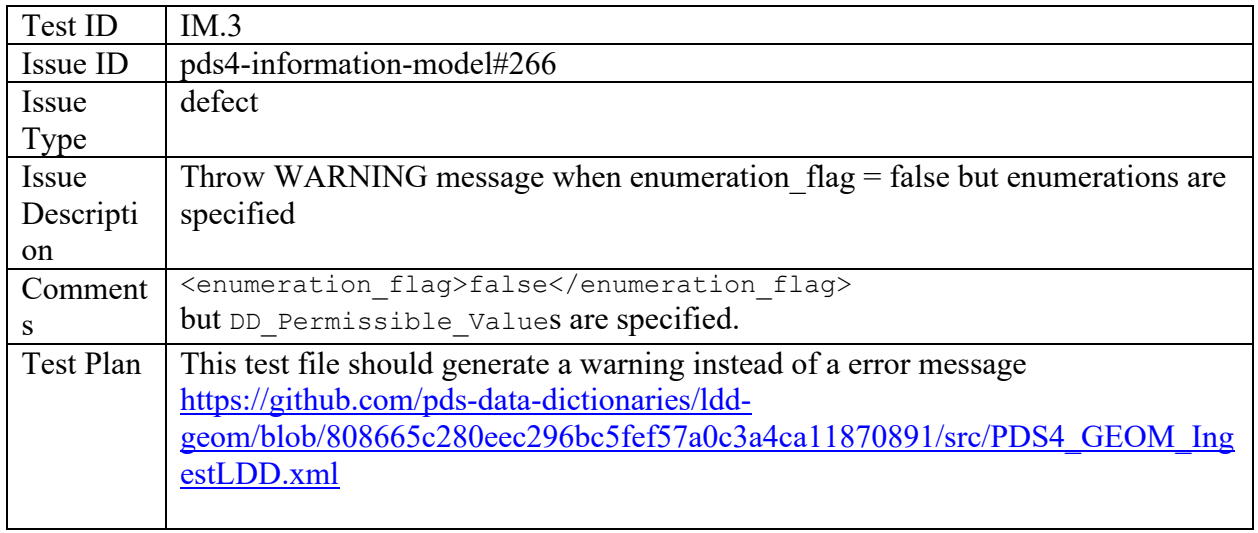

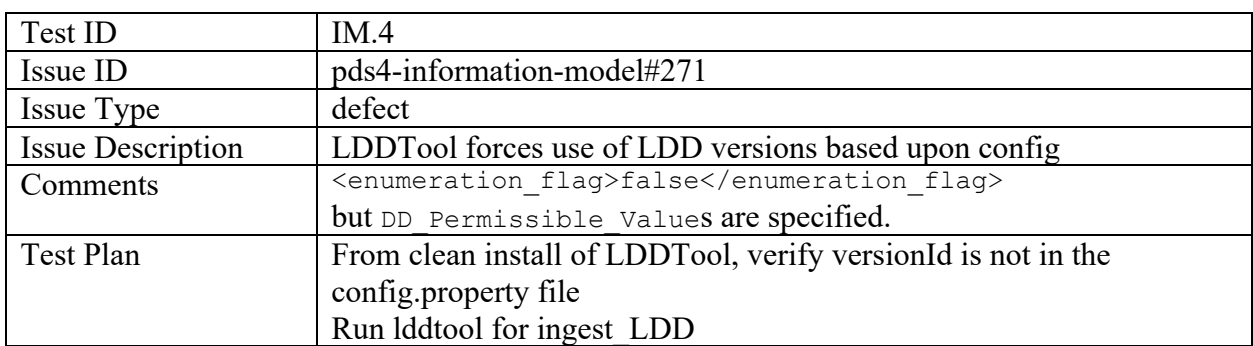

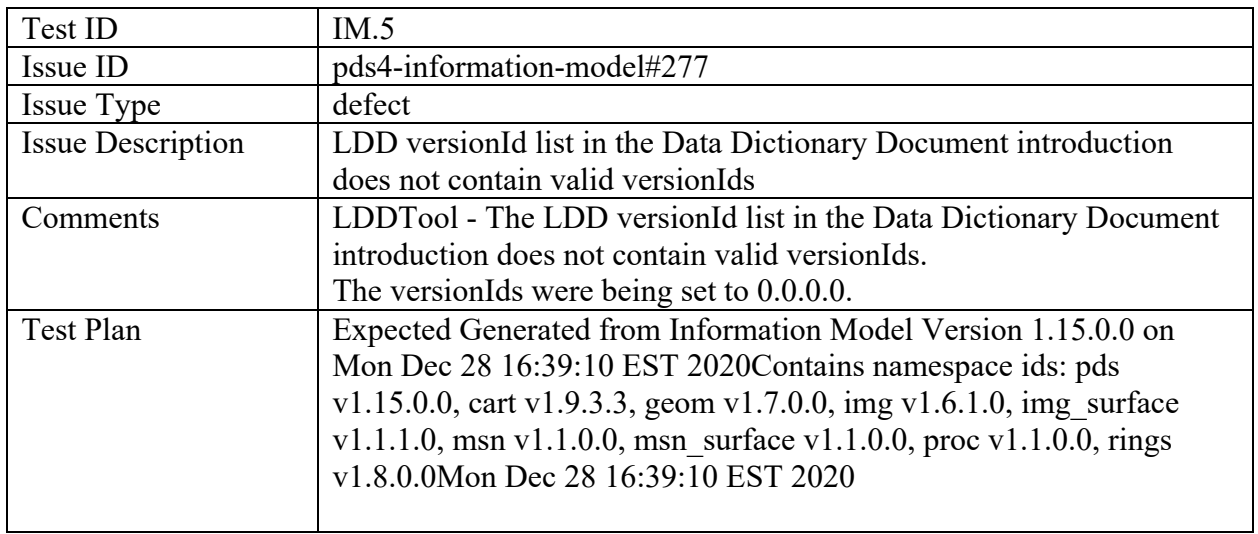

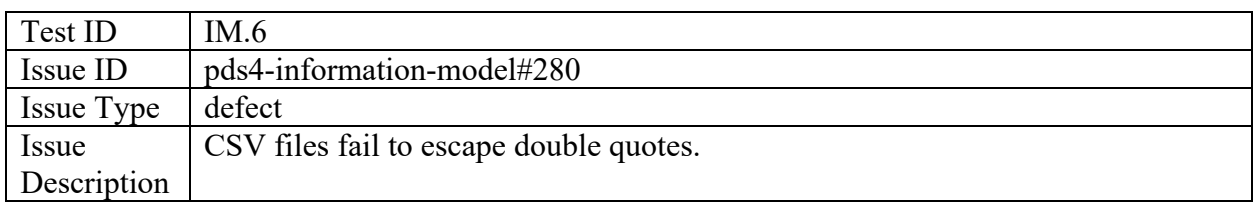

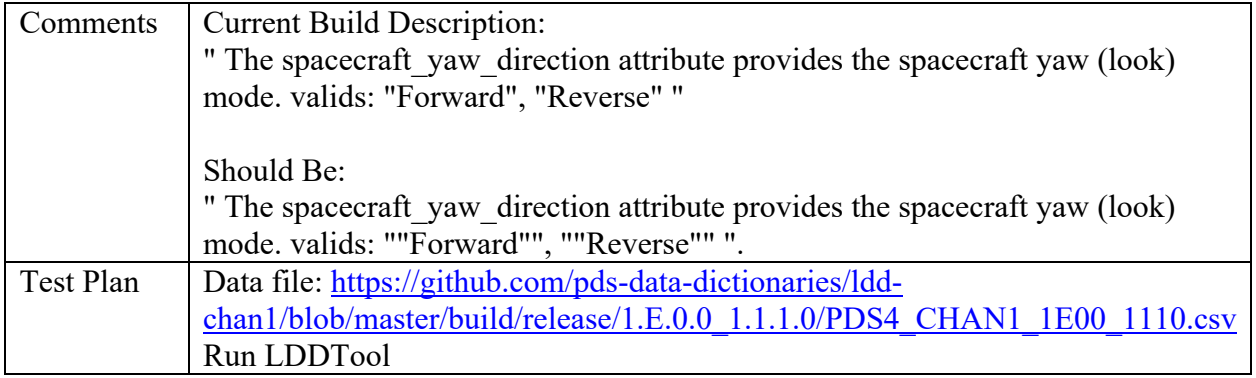

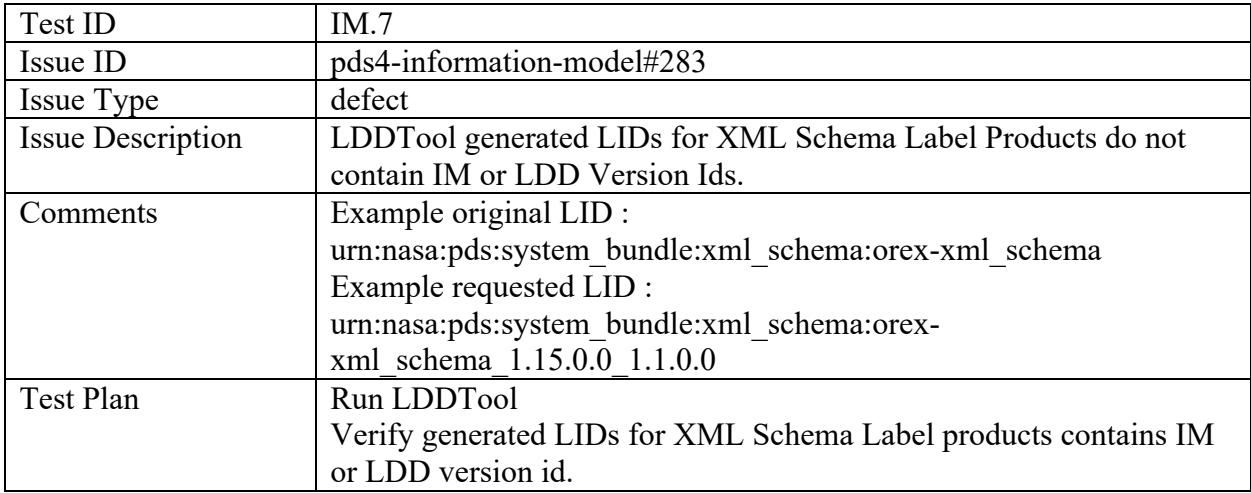

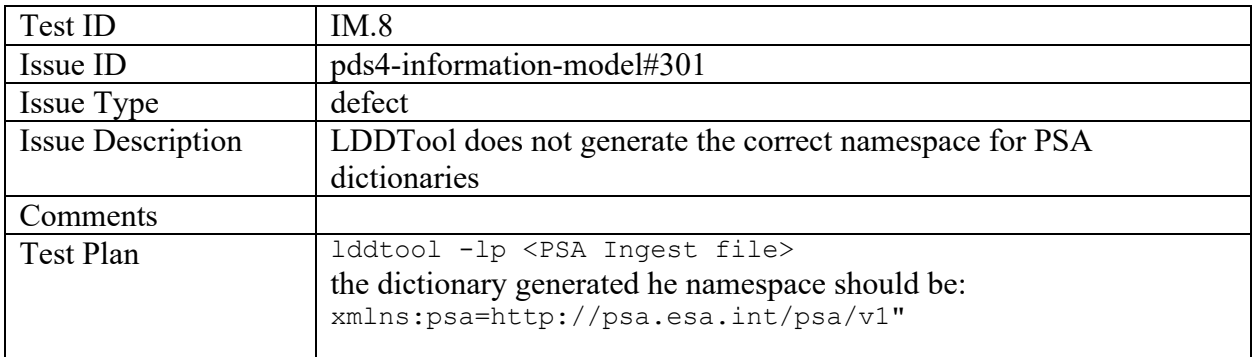

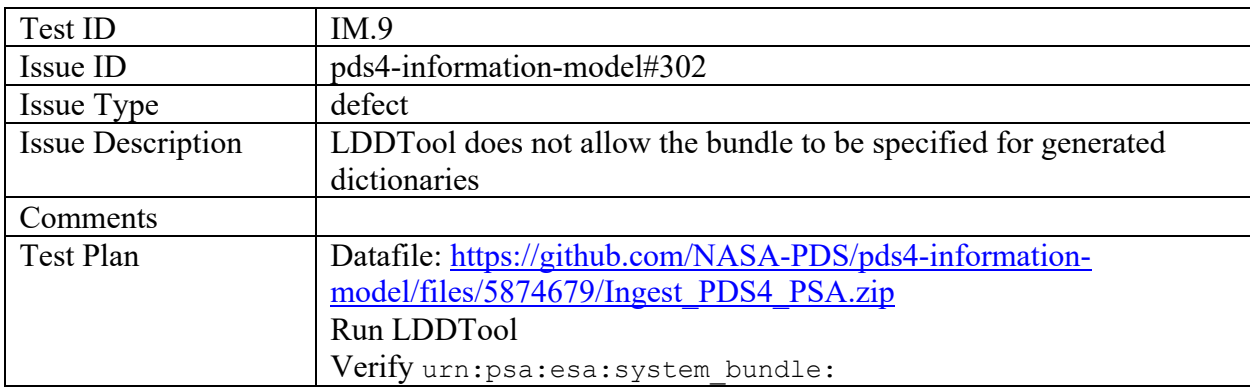

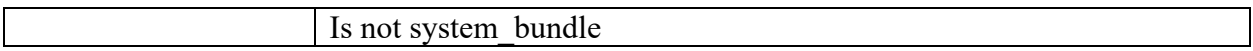

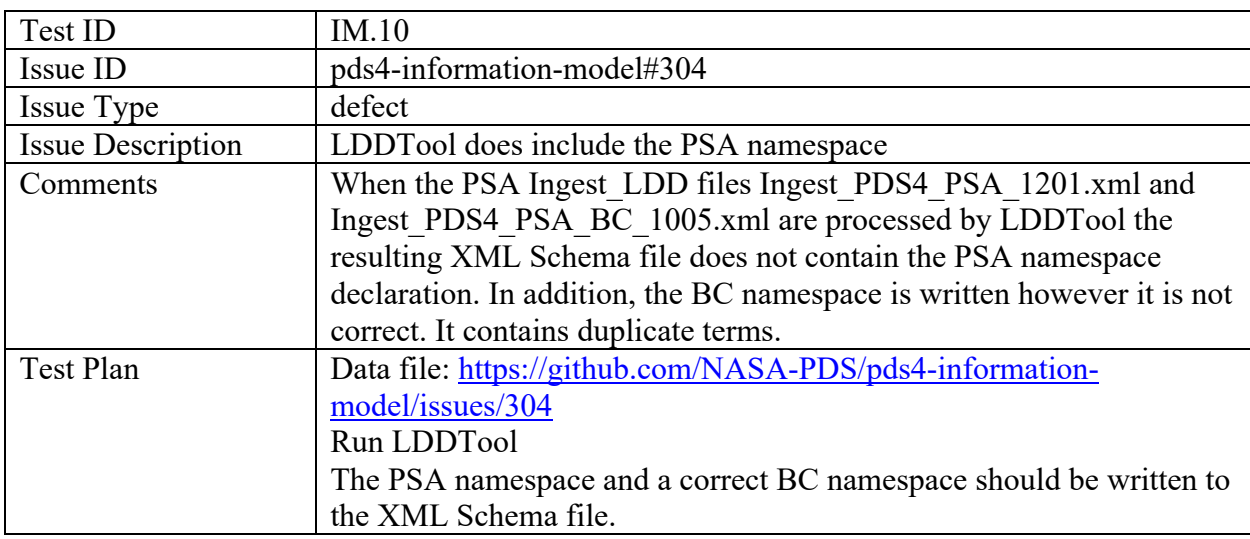

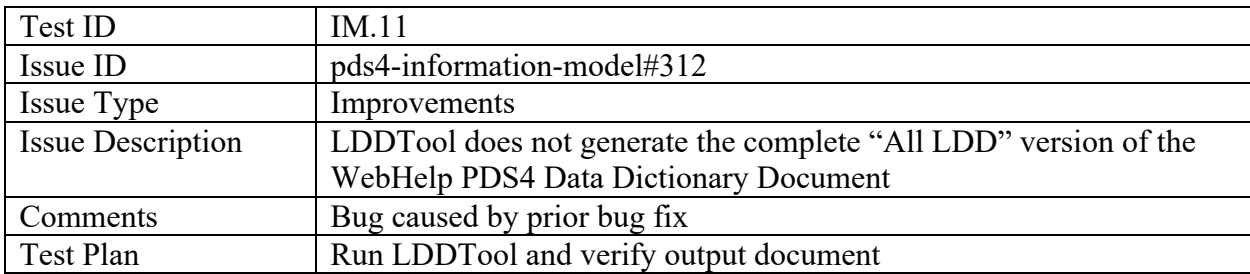

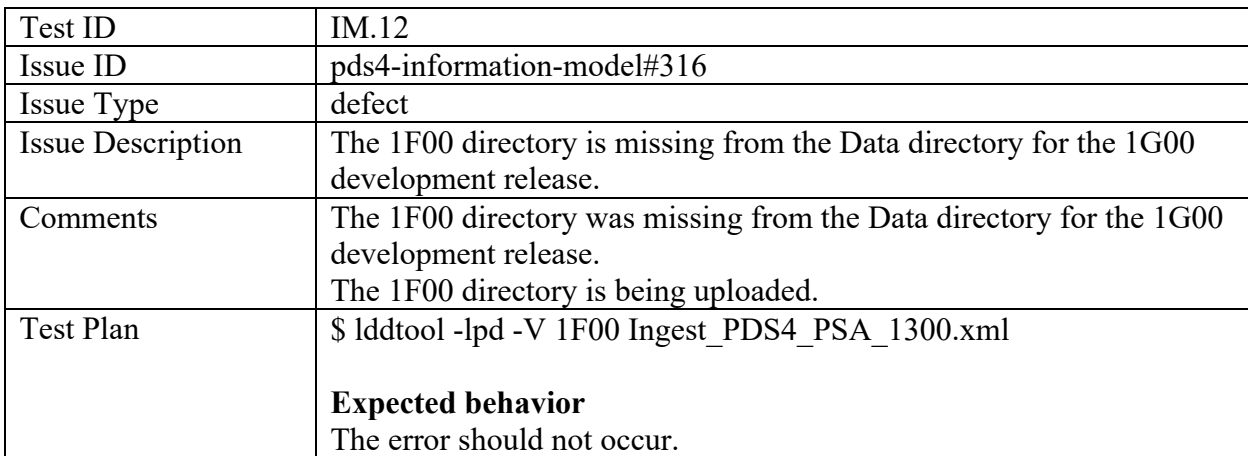

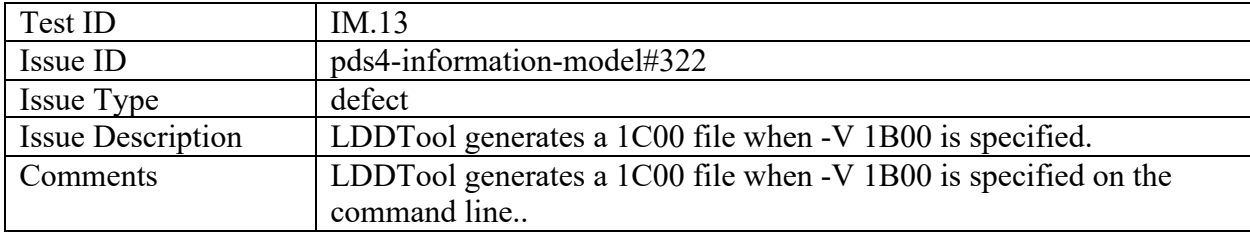

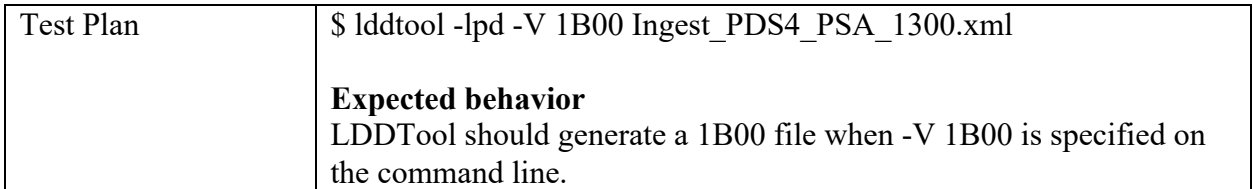

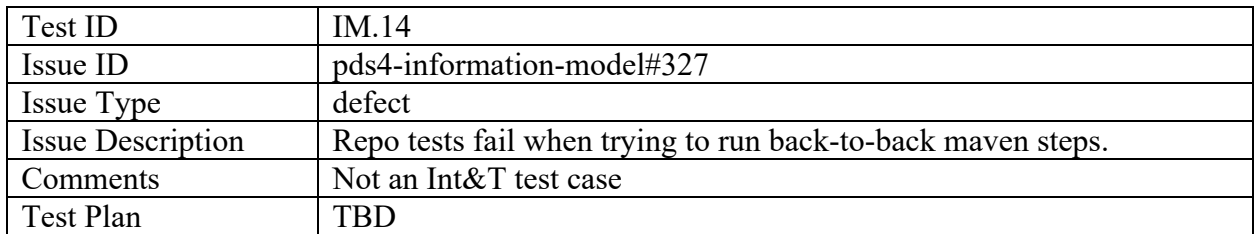

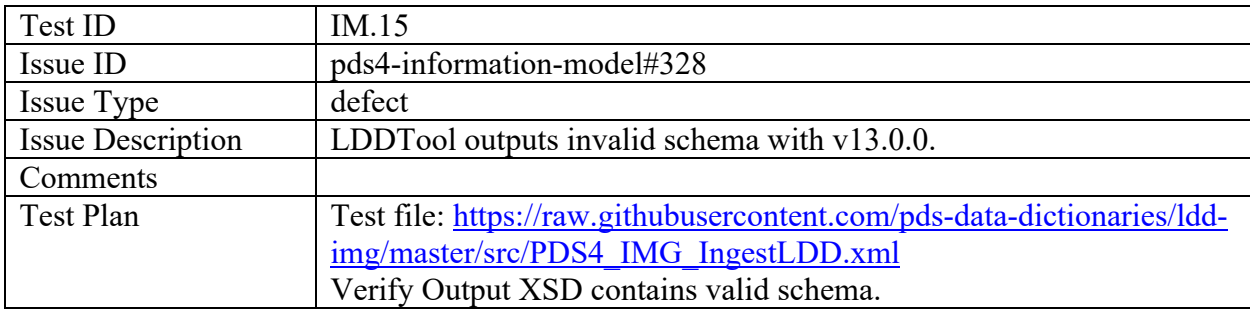

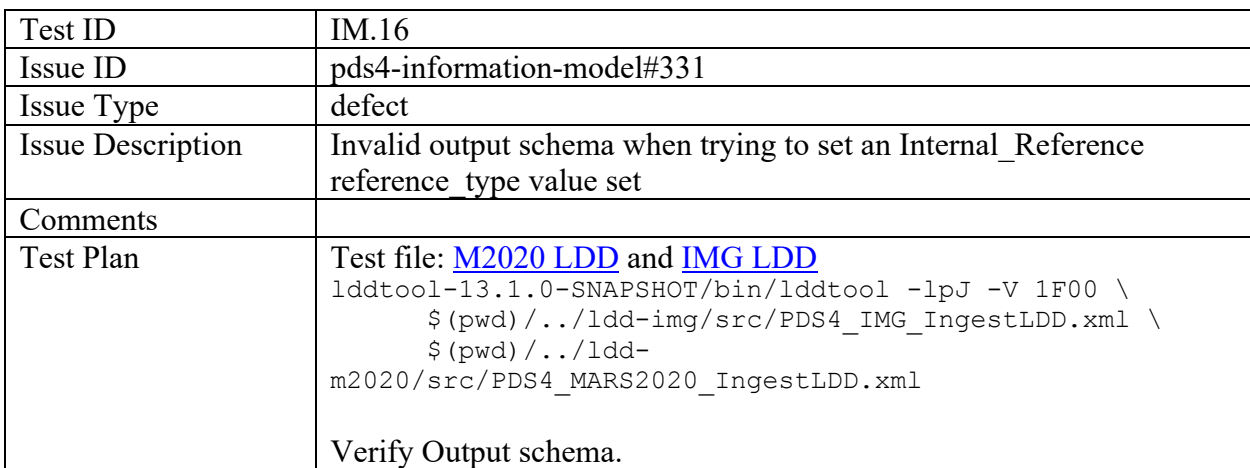

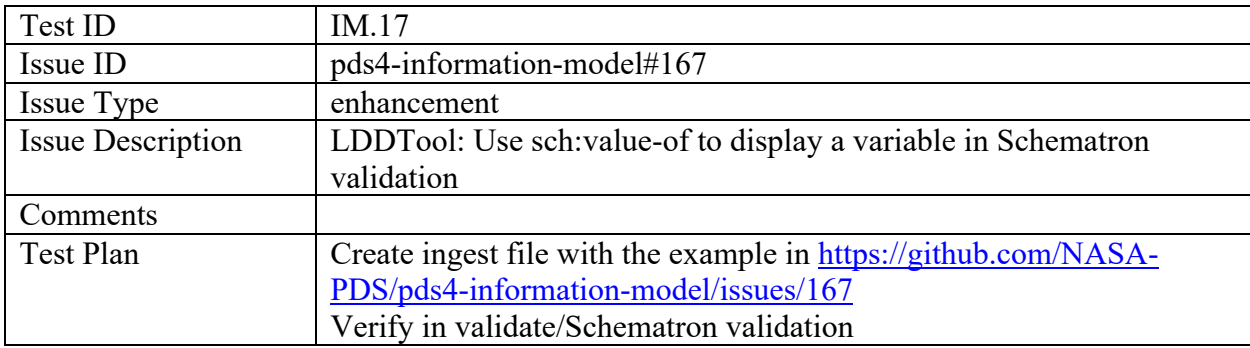

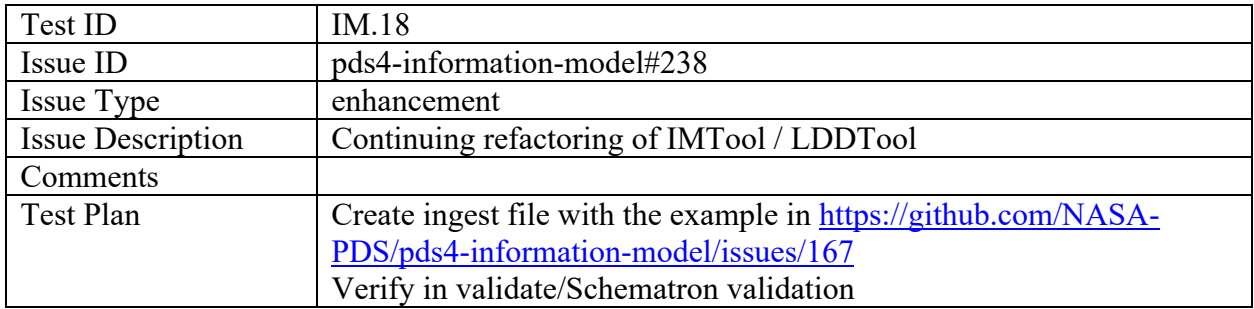

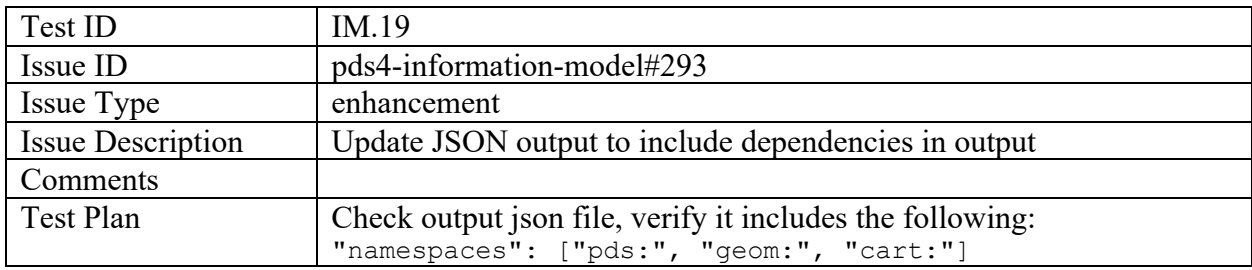

# Pds Registry App

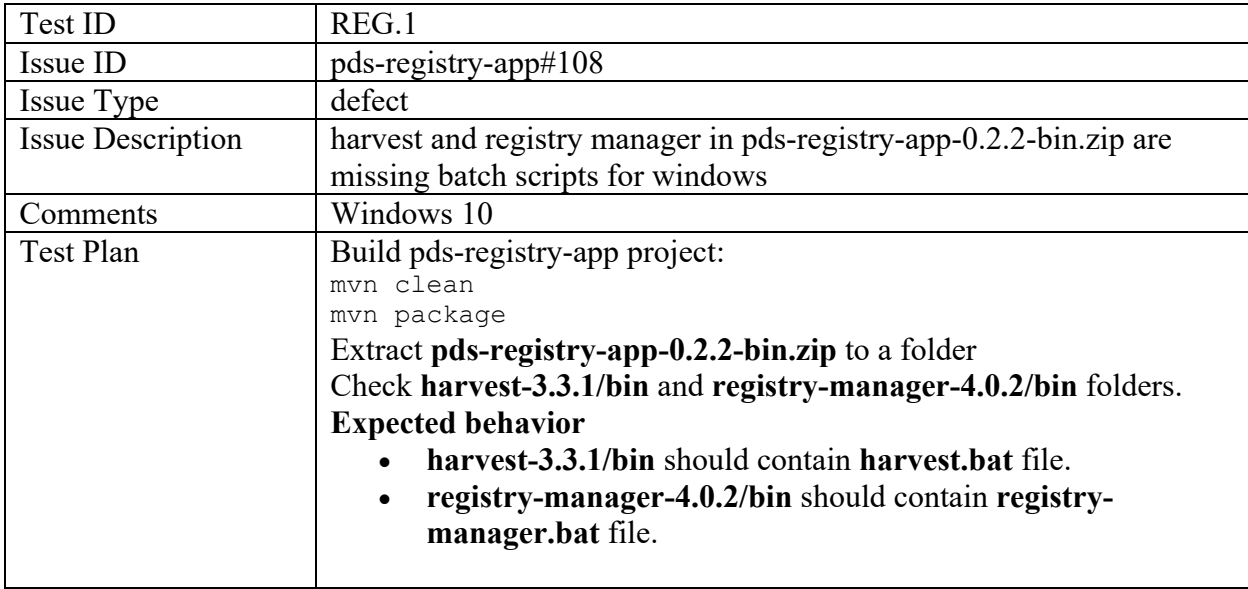

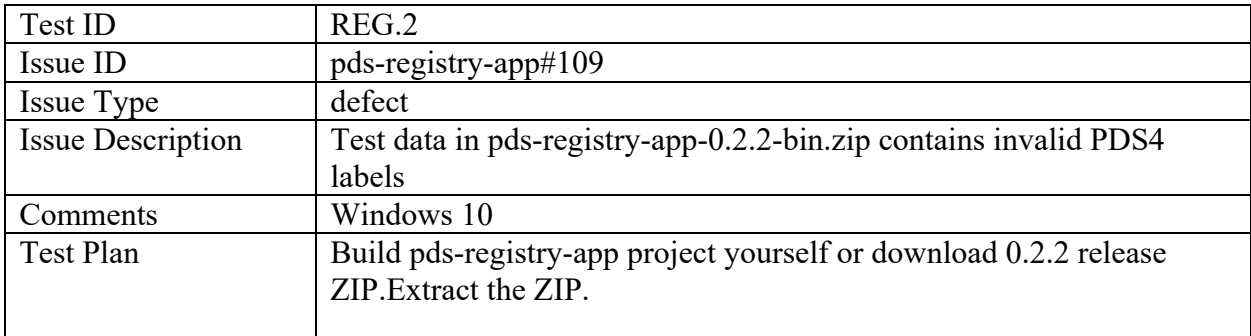

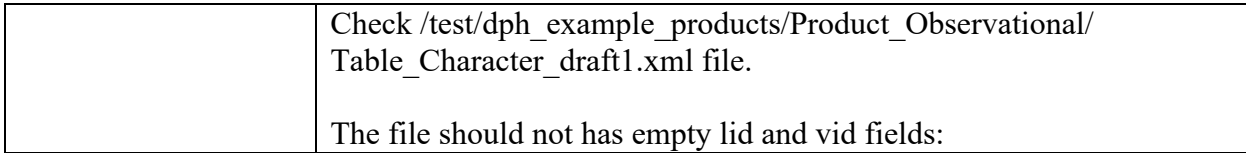

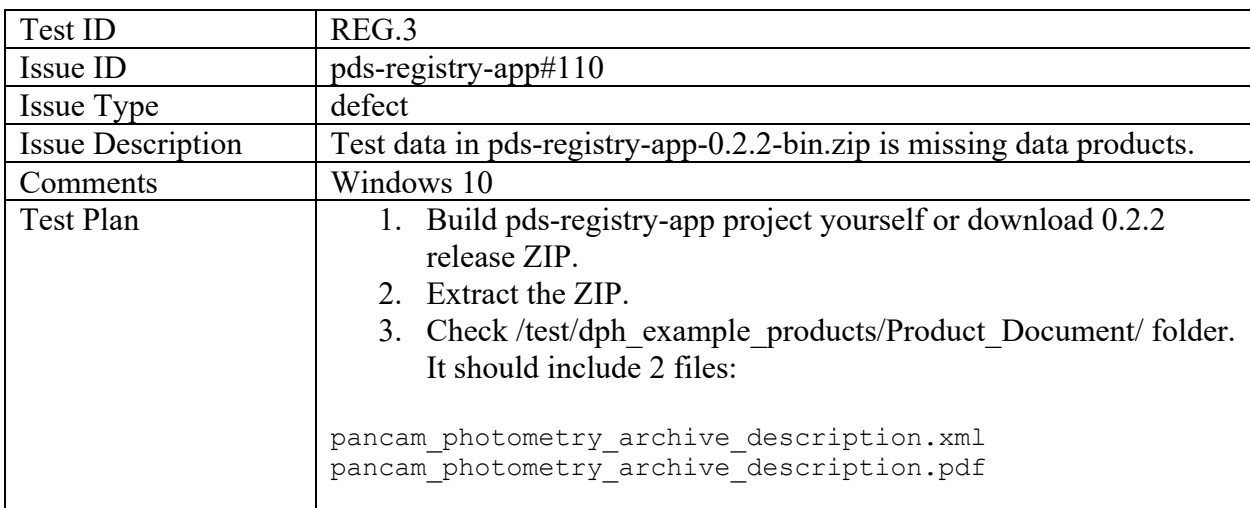

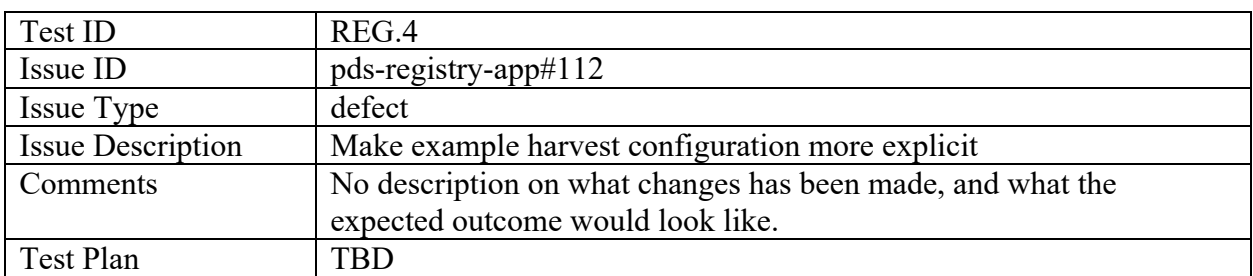

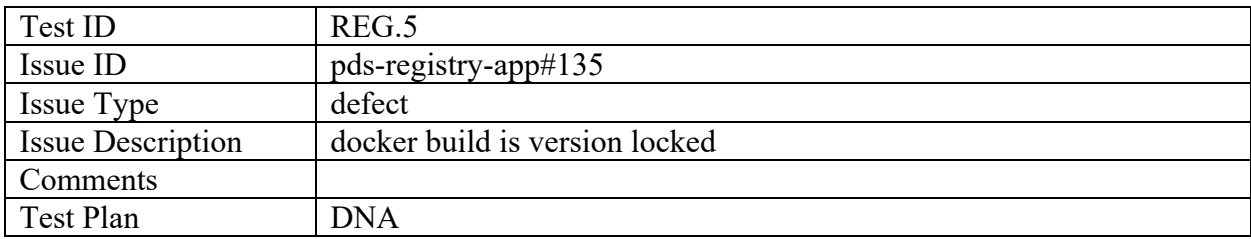

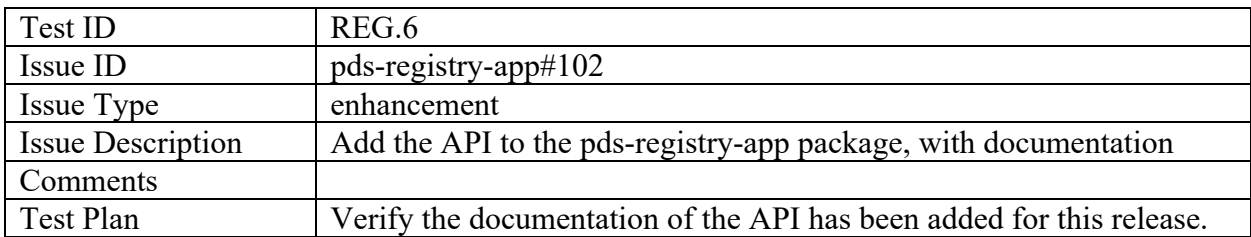

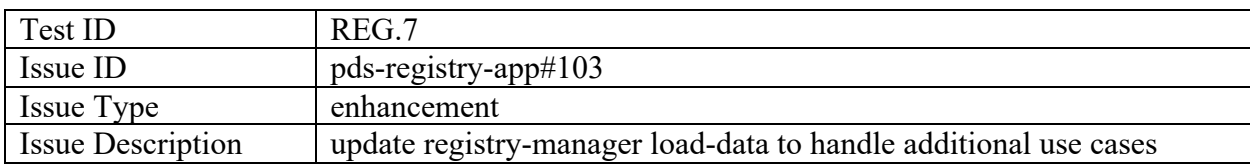

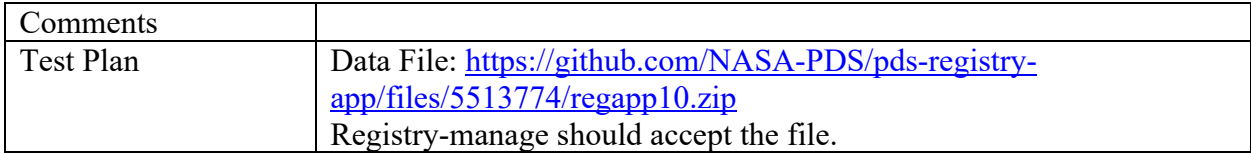

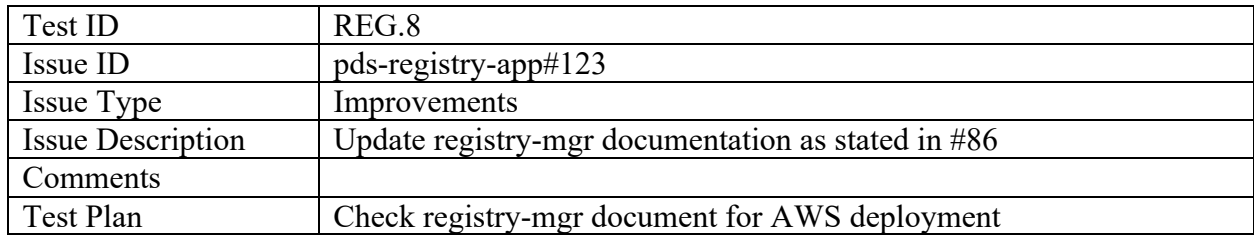

#### Pds-wds-web

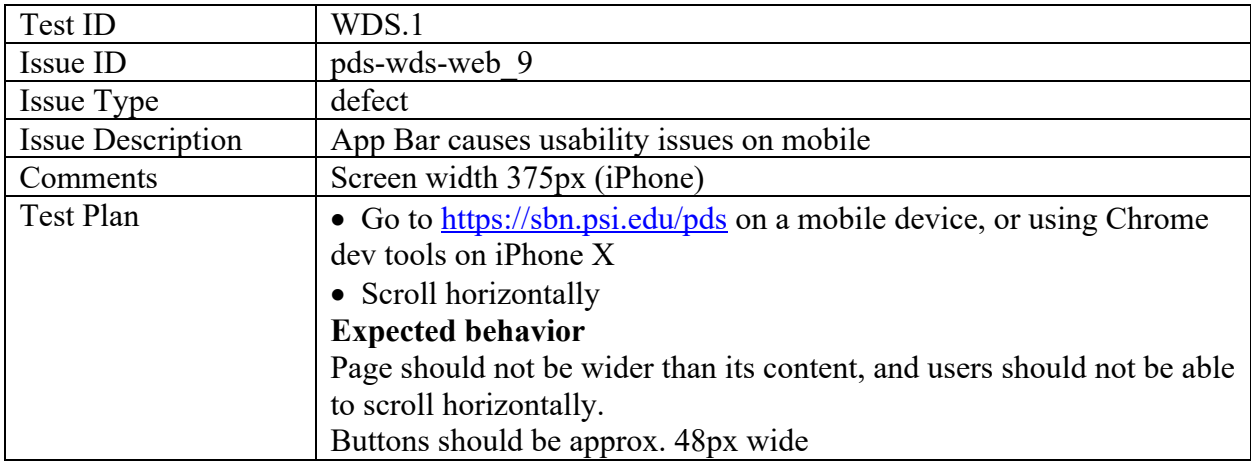

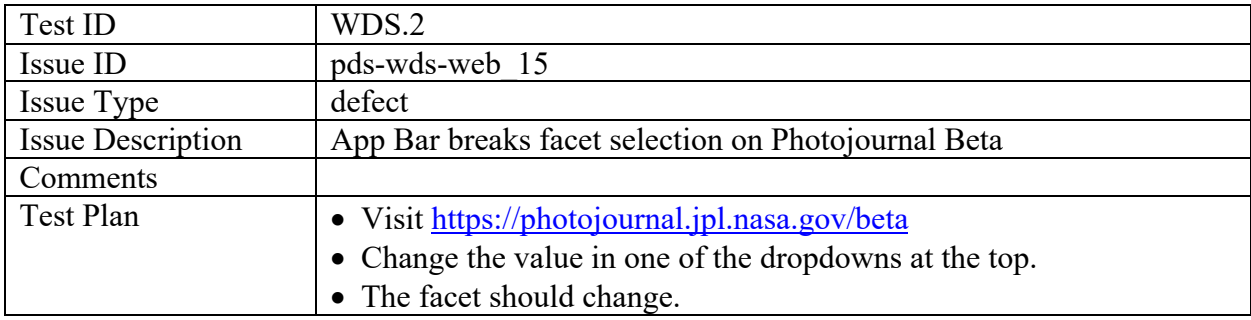

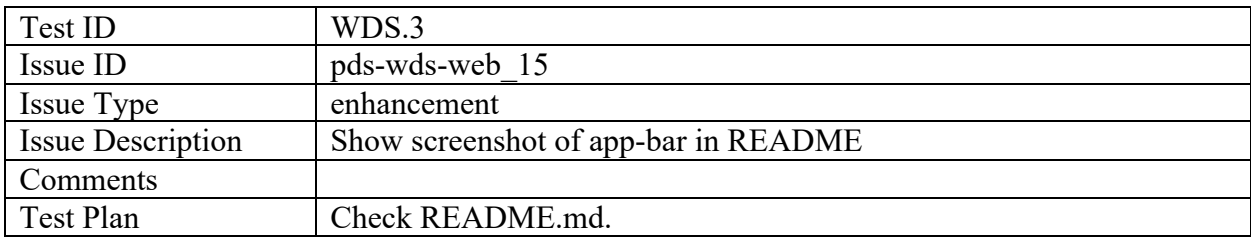

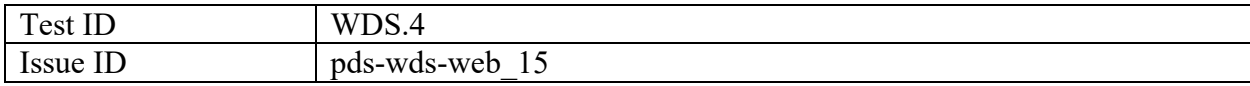

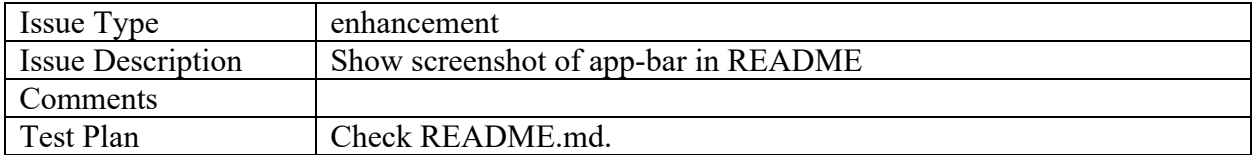

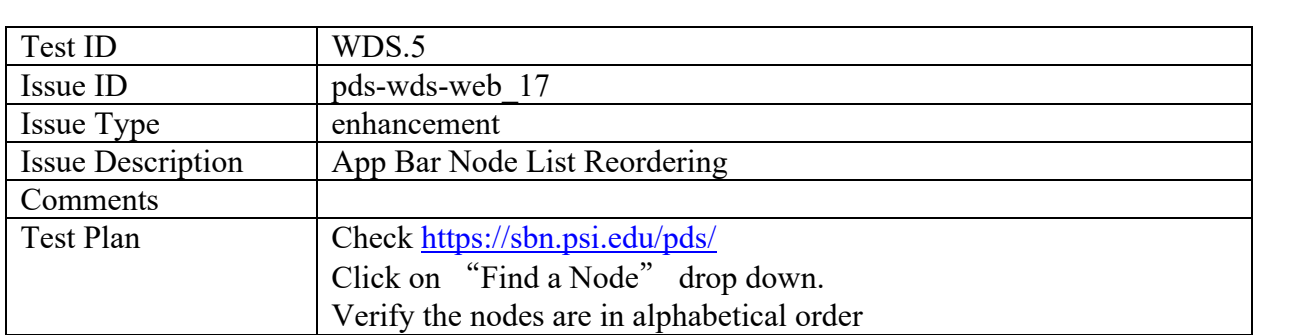